Областное государственное бюджетное профессиональное образовательное учреждение «Димитровградский технический колледж»

#### Детский технопарк «Кванториум»

Рассмотрена на заседании педагогического совета Протокол № 9 от 10.04.2023

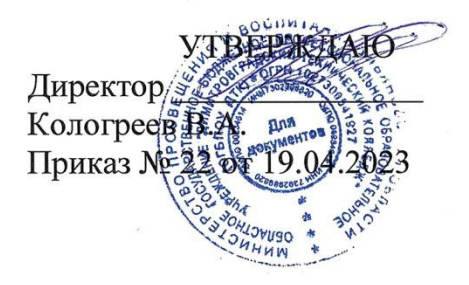

### Дополнительная общеобразовательная общеразвивающая программа технической направленности

«Основы 3D-моделирования, аддитивных технологий и автоматизированных систем»

Срок реализации программы - 72 часа

Возраст обучающихся: 12-17 лет

Уровень программы (стартовый)

Авторы-разработчики: педагоги дополнительного образования Правдин Е.А., Барышев С.Н., Захаров К.В.

г. Димитровград, 2023 г.

# **Структура дополнительной общеобразовательной общеразвивающей программы**

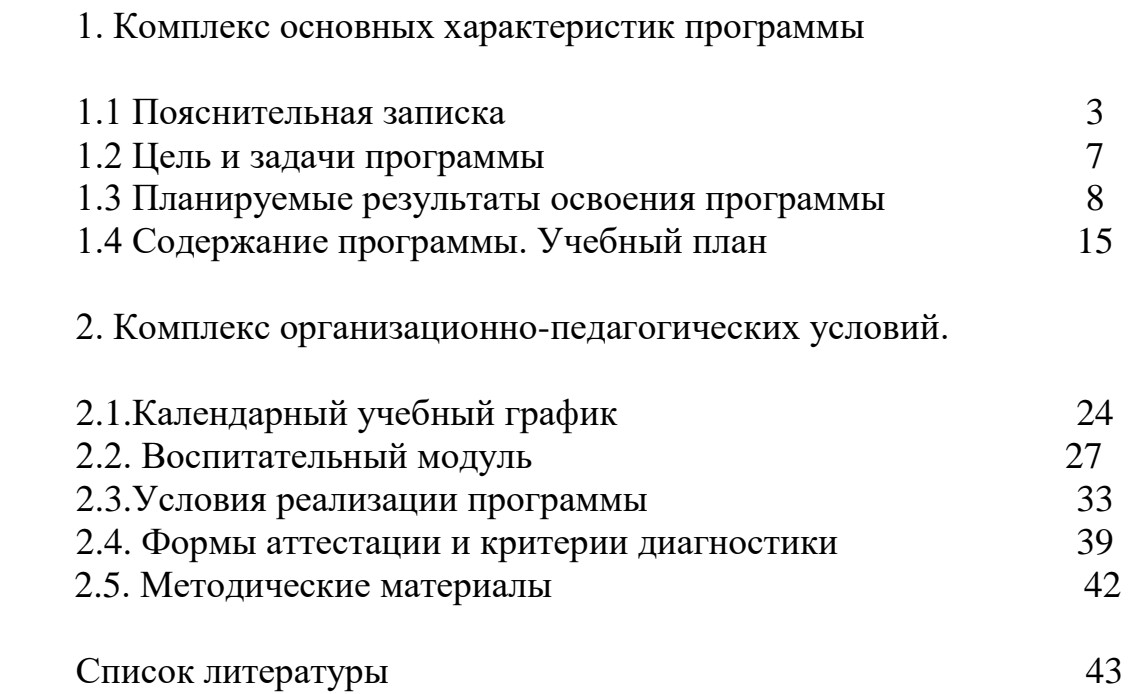

### **1. Комплекс основных характеристик программы**

# **1.1. Пояснительная записка.**

 Дополнительная образовательная программа «Основы 3Д моделирования, аддитивных технологий и автоматизированных систем» предназначена для работы в учреждениях дополнительного образования с обучающимися образовательных учреждений, желающими овладеть знаниями о современных информационных технологиях, о технике и технических устройствах, электронике, программировании. Реализация дополнительной общеобразовательной программы может осуществляться в рамках внеурочной и внешкольной деятельности, а так же в рамках сетевой формы реализации предметной области «Технология» совместно с общеобразовательными организациями, входящими в агломерацию. Базовым форматом образовательного процесса является проектная деятельность, в ходе которой будут реализованы образовательные проекты.

 Основными задачами в работе является ориентация на максимальную самореализацию личности, личностное и профессиональное самоопределение, социализацию и адаптацию детей в обществе.

 На всех этапах реализации программы основной целью является создание интереса у детей техническому виду деятельности, формирование потребности в приобретении специальных знаний и навыков для подготовки к осознанному выбору профессии.

 В программе «Основы 3Д моделирования, аддитивных технологий и автоматизированных систем» изложены материалы, направленные на получение логически связанных блоков знаний и умений.

 В программе представлены три раздела: «Компьютерная графика», «Робототехника», «3D-моделирование, прототипирование, макетирование».

 В рамках раздела «Компьютерная графика» обучающиеся знакомятся с основными видами и областями применения графической информации, различными типами графических изображений и их элементами, знакомятся с инструментами и условными графическими обозначениями графических редакторов, учатся создавать с их помощью тексты и рисунки, знакомятся с видами конструкторской документации и графических моделей, овладевают навыками чтения, выполнения и оформления сборочных чертежей.

 В разделе «Робототехника» наиболее полно реализуется идея конвергенции материальных и информационных технологий. Значимость данного модуля заключается в том, что при его освоении формируются навыки работы с когнитивной составляющей (действиями, операциями и этапами).

 Программа позволяет в процессе конструирования, создания действующих моделей роботов интегрировать знания о технике и технических устройствах, электронике, программировании, фундаментальные знания, полученные в рамках учебных предметов, а также дополнительного образования и самообразования. Знания и умения приобретаемые, при изучении данного раздела необходимы для создания и освоения новых технологий, а так же

продуктов техносферы.

 Раздел «3D-моделирование, прототипирование, макетирование» нацелен на реализацию основного методического принципа: освоение технологии идёт неразрывно с освоением методологи и познания, основой которого является моделирование. При этом связь технологии с процессом познания носит двусторонний характер: анализ модели позволяет выделить составляющие её элементы и открывает возможность использовать технологический подход при построении моделей, необходимых для познания объекта. Содержание раздела направлено на формирование знаний и умений, необходимых для проектирования и усовершенствования продуктов (предметов), освоения и создания технологий.

 Результат освоения программы – получение навыков инженерного, аналитического и системного мышления, начальных навыков проектирования, конструирования освоения и создания технологий.

 Приобретаемые в рамках освоения программы знания направлены на решение задач и укрепления кадрового потенциала российского производства.

# **Нормативно-правовое обеспечение программы.**

В настоящее время содержание, роль, назначение и условия реализации программ дополнительного образования закреплены в следующих нормативных документах:

1. Федеральный закон от 29 декабря 2012 года № 273-ФЗ «Об образовании в Российской Федерации» (ст. 2, ст. 15, ст.16, ст.17, ст.75, ст. 79);

2. Распоряжение Правительства Российской Федерации от 31 марта 2022 года № 678-р об утверждении «Концепции развития дополнительного образования детей до 2030 года";

3. Приказ Минпросвещения РФ от 27 июля 2022 года № 629 «Об утверждении Порядка организации и осуществления образовательной деятельности по дополнительным общеобразовательным программам»;

4. Приказ от 30 сентября 2020 г. N 533 «О внесении изменений в порядок организации и осуществления образовательной деятельности по дополнительным общеобразовательным программам, утвержденный приказом Министерства просвещения Российской Федерации от 9 ноября 2018 г. № 196»;

5. Письмо Минобрнауки России от от 28.08.2015 года № АК – 2563/05 «О направлении информации» (с приложением «Методические рекомендации по проектированию дополнительных общеразвивающих программ (включая разноуровневые программы)»;

6. СП 2.4.3648-20 «Санитарно-эпидемиологические требования к организациям воспитания и обучения, отдыха и оздоровления детей и молодежи»;

7. СанПиН 2.3685-21 «Гигиенические нормативы и требования к обеспечению безопасности и (или) безвредности для человека факторов среды обитания»;

8. Методические рекомендации по проектированию дополнительных общеразвивающих программ от 18.11.2015 № 09-3242;

9. Приказ Министерства науки и высшего образования Российской Федерации и Министерства просвещения Российской Федерации от 05.08.2020 г. N 882/391 "Об организации и осуществлении образовательной деятельности при сетевой форме реализации образовательных программ»;

10. «Методические рекомендации от 20 марта 2020 г. по реализации образовательных программ начального общего, основного общего, среднего общего образования, образовательных программ среднего профессионального образования и дополнительных общеобразовательных программ с применением электронного обучения и дистанционных образовательных технологий»;

- 11. Устав ОГБПОУ «ДТК»;
- 12. Положение о детском технопарке «Кванториум».

# **Уровень освоения программы:** стартовый **Направленность (профиль) программы**: техническая

 **Актуальность** данной программы состоит в том, что она отвечает потребностям детей в техническом творчестве, ориентирована на решение личностных проблем ребенка, и соответствует социальному заказу общества в подготовке технически грамотных личностей владеющих навыками получение навыков инженерного, аналитического и системного мышления, начальных навыков проектирования, конструирования и программирования.

 Современная система образования направлена на раннее определение внутренних интересов детей и развитие их профессиональных способностей еще в период школьного обучения. В этом отношении система детских технопарков «Кванториум» является объективной площадкой поиска и реализации будущих профессиональных знаний и умений детей, реализации их личного потенциала и умения работать в коллективе для достижения поставленных целей.

 **Отличительные особенности программы.** Программа направлена на освоение обучающимися навыков практической проектной деятельности, т.е. деятельности, направленной на достижение реальных, осязаемых, значимых результатов. Курс обучения заканчивается групповым проектом, выполненным командой обучающихся.

 В ходе разработки и выполнения проекта обучающимся предстоит разработать, изготовить и представить для обсуждения действующий прототип (модель, макет) разрабатываемого изделия или системы, в области робототехники, 3D-моделирования и макетирования. Таким образом, за время обучения, обучающиеся проходят все основные этапы научноисследовательских и опытно-технических работ, осваивая полный жизненный цикл разработки изделия (системы).

 **Новизна программы** заключается в комплексном изучении предметов и дисциплин, входящих в предметную область «Технология». Освоение разделов программы предполагает получение практических навыков моделирования транспортных средств.

 **Педагогическая целесообразность** состоит в том, что через изучение и овладение знаниями технических характеристик и информационных технологий формируется техническое мышление современного ребенка, готового к разработке и внедрению инноваций в жизнь.

 Обучение школьников конструированию и моделированию дает возможность образно мыслить и изготавливать модели по чертежам, работать с чертежами, моделировать объекты. Работа в тесном, сплоченном коллективе детей, ставящих перед собой единую цель и готовых поделиться приобретенными знаниями и опытом, теснейшим образом связана с интеллектуальным, эмоциональным и нравственным развитием каждой отдельной личности.

#### **Адресат программы:** дети 12-17 лет

### **Характеристика возрастной группы.**

 Программа рассчитана на широкий возрастной диапазон обучающихся: 12-17 лет. Подростковый период отличается выходом ребенка на качественно новую социальную позицию, в которой формируется его сознательное отношение к себе как члену общества. Основной формой самопознания подростка является сравнение себя с другими людьми — взрослыми, сверстниками. Поведение подростка регулируется его самооценкой, а самооценка формируется в ходе общения с окружающими людьми. Первостепенное значение в этом возрасте приобретает общение со сверстниками.

 Особое значение в этом возрасте для ребенка имеет коллектив, общественное мнение, оценка сверстниками его поступков и действий. Дети стремятся завоевать в глазах сверстников авторитет, занять достойное место в коллективе. В этом возрасте у детей проявляется стремление к самостоятельности и независимости, возникает интерес к собственной личности, формируется самооценка, развиваются абстрактные формы мышления. Общаясь со сверстниками, подростки активно осваивают нормы, цели, средства социального поведения, вырабатывают критерии оценки себя и других, Педагогов воспринимают через призму общественного мнения группы.

В связи с этим основная форма проведения занятий – это практические работы, в ходе которых у детей появляется возможность продемонстрировать свои индивидуальные способности и коллективные решения поставленных задач. Все занятия носят познавательный характер, обеспечены демонстрационным материалом, что позволяет их адаптировать к конкретному возрасту.

# **Срок освоения программы:** 9 месяцев

#### **Объём программы:** 72 часа

**Режим занятий:** 1 раз в неделю по 2 часа (академический час 40 мин).

#### **Формы обучения и виды занятий.**

 Технология проектирования предусматривает: решение обучающимся или группой обучающихся определенной проблемы, использование разнообразных методов, средств обучения; интегрирование знаний, умений из различных областей науки, техники, творчества. Учебное проектирование ориентировано на самостоятельную деятельность обучающихся индивидуальную, парную или групповую.

*Основной формой обучения* являются комплексные занятия.

*Рекомендуемые формы занятий*

- На этапе изучения нового материала - лекция, объяснение, рассказ, демонстрация, игра;

- На этапе практической деятельности - беседа, дискуссия, практическая работа;

- На этапе освоения навыков - творческое задание;

- На этапе проверки полученных знаний – публичное выступление с демонстрацией результатов работы, дискуссия, рефлексия.

Рекомендуемые методики проведения занятий:

- методика проблемного обучения;

- методика форсайт сессий;

- методика дизайн-мышления;

- методика проектной деятельности.

- работа с использованием дистанционных технологий

- построение индивидуальных образовательных маршрутов.

 В случаях реализации программы в условиях сетевого взаимодействия, принимающая сторона (на базе которой проходят занятия) должна обеспечить возможность реализации программы: кадровым составом, специально оборудованным помещением и техникой. Помещение должно соответствовать всем санитарным требованиям и противопожарной безопасности.

#### **1.2.Цель и задачи программы.**

 **Цель:** Основной целью освоения программы является формирование у обучающихся технологической грамотности, глобальных компетенций, инженерного и творческого мышления.

 **Задачи:** Основные задачи – это формирование знаниевых, профессиональных, личностных и межличностных компетенций через: *Обучающие:*

- ознакомление обучающихся со спецификой инженерной деятельности;

- ознакомление обучающихся с технологиями проектной деятельности;

- формирование навыков проектной деятельности;

- формирование навыков командной работы;

- формирование культурно-понятийного аппарата;

- формирование условий, способствующих профессиональному самоопределению обучающихся;

- формирование базовых навыков проектирования, конструирования, моделирования и программирования робототехнических устройств.

- формирование базовых навыков инженерного, аналитического и системного мышления;

- формирование основ инженерной культуры;

- формирование навыков профессионального самоопределения;

- способствование осознанной профориентации обучающихся;

- формирование мотивации обучающихся к самообразованию;

*Развивающие:*

- развитие предметных и метапредметных навыков;

- максимальное вовлечение обучающихся в образовательный процесс;

- развитие аналитических способностей и творческого мышления;

- привитие обучающимся системного, инженерного и продуктового мышления;

- развитие коммуникативных умений: изложение мыслей в чёткой логической последовательности, отстаивание своей точки зрения, анализ ситуации, самостоятельный поиск ответов на вопросы путём логических рассуждений;

- развитие умения работать в команде;

*Воспитательные:*

- развитие личностных и межличностных навыков;

- совершенствование умения адекватно оценивать и представлять результаты совместной или индивидуальной деятельности в процессе создания и презентации объекта.

# **1.3. Планируемые результаты освоения программы**

 Материал программы подобран с учетом формирования определенных компетенций (softs kills «гибких навыков» и hard skills«жёстких навыков»).

«Гибкие навыки» (soft skills) – комплекс неспециализированных, важных надпрофессиональных навыков, которые отвечают за успешное участие в рабочем процессе, высокую производительность, являются сквозными, однако не связаны с конкретной предметной областью (LauraH Lippman, Renee Ryberg, 2015).

 «Жёсткие навыки» (hard skills) – профессиональные навыки, которым можно научить и которые можно измерить. Результатом освоения базового уровня является освоение общедоступной и универсальной информации, имеющей минимальную сложность, будь то идеология «Кванториума» (цели и задачи), представление о возможностях квантумов и оборудования, межквантумное взаимодействие, формирование и развитие творческих способностей, стимулирование «генерации идей», мотивация обучающихся к познанию, техническому творчеству, трудовой деятельности и формирование «гибких навыков» (soft skills):

–инженерное и изобретательское мышление;

–креативность;

–критическое мышление;

–умение искать и анализировать информацию (data scouting); –умение принимать решения;

–умение защищать свою точку зрения;

–коммуникативность;

–командная работа;

–умение презентовать публичное выступление;

–управление временем;

–эмоциональный интеллект.

### **Планируемые результаты.**

#### *Личностные результаты:*

- готовность к повышению своего образовательного уровня и продолжению обучения с использованием средств и методов информационных технологий;

- способность и готовность к принятию ценностей здорового образа жизни за счет знания основных гигиенических, эргономических и технических условий безопасной эксплуатации средств ИКТ;

- знать о требованиях к организации компьютерного рабочего места,

соблюдать требования безопасности и гигиены в работе со средствами ИКТ;

- готовность и способность к самостоятельному обучению на основе учебнопознавательной мотивации, в том числе готовности к выбору направления профильного образования с учетом устойчивых познавательных интересов;

- освоение материала курса как одного из инструментов информационных технологий в дальнейшей учёбе и повседневной жизни.

- формирование коммуникативной компетентности в общении и сотрудничестве со сверстниками, детьми старшего и младшего возраста, взрослыми в процессе образовательной, общественно полезной, учебноисследовательской, творческой и других видов деятельности;

- развитие любознательности и формирование интереса к изучению современных технологий;

- соблюдение норм и правил поведения, принятых в образовательном учреждении;

- инициатива и ответственность за результаты обучения, готовность и способность к саморазвитию и самообразованию на основе мотивации к обучению и познанию;

- развитие интеллектуальных и творческих способностей;

- воспитание ответственного отношения к труду.

# *Метапредметные результаты:*

# **Раздел 1. «Компьютерная графика»:**

- выявлять и характеризовать существенные признаки природных и рукотворных объектов;

- устанавливать существенный признак классификации, основание для обобщения и сравнения;

- выявлять закономерности и противоречия в рассматриваемых фактах, данных и наблюдениях, относящихся к внешнему миру;

- выявлять причинно-следственные связи при изучении природных явлений и процессов, а также процессов, происходящих в техносфере;

- самостоятельно выбирать способ решения поставленной задачи, используя для этого необходимые материалы, инструменты и технологии. Базовые исследовательские действия:

- использовать вопросы как исследовательский инструмент познания;

- формировать запросы к информационной системе с целью получения необходимой информации;

- оценивать полноту, достоверность и актуальность полученной информации;

- опытным путём изучать свойства различных материалов;

- овладевать навыками измерения величин с помощью измерительных инструментов, оценивать погрешность измерения, уметь осуществлять арифметические действия с приближёнными величинами;

- строить и оценивать модели объектов, явлений и процессов;

- уметь создавать, применять и преобразовывать знаки и символы, модели и схемы для решения учебных и познавательных задач;

- уметь оценивать правильность выполнения учебной задачи, собственные возможности её решения;

- прогнозировать поведение технической системы, в том числе с учётом синергетических эффектов.

- выбирать форму представления информации в зависимости от поставленной задачи;

- понимать различие между данными, информацией и знаниями;

- владеть начальными навыками работы с «большими данными»;

- владеть технологией трансформации данных в информацию, информации в знания.

- уметь самостоятельно планировать пути достижения целей, в том числе альтернативные, осознанно выбирать наиболее эффективные способы решения учебных и познавательных задач;

- уметь соотносить свои действия с планируемыми результатами, осуществлять контроль своей деятельности в процессе достижения результата, определять способы действий в рамках предложенных условий и требований, корректировать свои действия в соответствии с изменяющейся ситуацией;

- делать выбор и брать ответственность за решение.

- давать адекватную оценку ситуации и предлагать план её изменения;

- объяснять причины достижения (недостижения) результатов преобразовательной 6 деятельности;

- вносить необходимые коррективы в деятельность по решению задачи или по осуществлению проекта;

- оценивать соответствие результата цели и условиям и при необходимости корректировать цель и процесс её достижения.

- признавать своё право на ошибку при решении задач или при реализации проекта, такое же право другого на подобные ошибки. Овладение универсальными коммуникативными действиями.

- в ходе обсуждения учебного материала, планирования и осуществления учебного проекта;

- в рамках публичного представления результатов проектной деятельности;

- в ходе совместного решения задачи с использованием облачных сервисов;

- в ходе общения с представителями других культур, в частности в социальных сетях.

- понимать и использовать преимущества командной работы при реализации учебного проекта;

- понимать необходимость выработки знаково-символических средств как необходимого условия успешной проектной деятельности;

- уметь адекватно интерпретировать высказывания собеседника — участника совместной деятельности;

- владеть навыками отстаивания своей точки зрения, используя при этом законы логики; уметь распознавать некорректную аргументацию.

#### **Раздел 2. «Робототехника»:**

Регулятивные:

- освоение способов решения проблем творческого характера в жизненных ситуациях;

- формирование умений ставить цель – создание творческой работы, планировать достижение этой цели, создавать наглядные динамические графические объекты в процессе работы;

- оценивание получающегося творческого продукта и соотнесение его с изначальным замыслом, выполнение по необходимости коррекции либо продукта, либо замысла;

- умение использовать термины области «Робототехника»;

- умение конструировать механизмы для преобразования движения;

- умение конструировать модели, использующие механические передачи, редукторы;

- владение алгоритмами и методами решения организационных и технических задач;

- применение общенаучных знаний по предметам естественнонаучного и

математического цикла в процессе подготовки и осуществления технологических процессов;

- владение формами учебно-исследовательской, проектной, игровой деятельности;

- планирование технологического процесса в процессе создания роботов и робототехнических систем.

Познавательные:

- строить рассуждение от общих закономерностей к частным явлениям и от частных явлений к общим закономерностям, строить рассуждение на основе сравнения предметов и явлений, выделяя при этом общие признаки.

- стремление использовать полученные знания в процессе обучения другим предметам и в жизни;

- основы информационного мировоззрения – научного взгляда на область информационных процессов в живой природе, обществе, технике как одну из важнейших областей современной действительности;

- способность увязать учебное содержание с собственным жизненным опытом и личными смыслами, понять значимость подготовки в области технологии в условиях развития информационного общества.

- широкие познавательные интересы, инициатива и любознательность, мотивы познания и творчества;

# **Раздел «3D-моделирование, прототипирование, макетирование»:**

- понимать взаимосвязь между потребностями пользователей и свойствами проектируемых предметов и процессов;

- уметь анализировать процессы взаимодействия пользователя со средой;

- уметь выявлять и фиксировать проблемные стороны существования человека в предметной среде;

- уметь формулировать задачу на проектирование исходя из выявленной проблемы;

- уметь разбивать задачу на этапы её выполнения;

- уметь самостоятельно определять цели своего обучения, ставить и формулировать для себя новые задачи в познавательной деятельности, развивать мотивы и интересы своей познавательной деятельности;

- овладение элементами самостоятельной организации учебной деятельности умение ставить цели и планировать личную учебную деятельность, оценивать собственный вклад в деятельность группы, проводить самооценку уровня личных учебных достижений;

- формирование приёмов работы с информацией, что включает в себя умения поиска и отбора источников информации в соответствии с учебной задачей, а также понимание информации, представленной в различной знаковой форме – в виде таблиц, диаграмм, графиков, рисунков и др.;

- развитие коммуникативных умений и овладение опытом межличностной коммуникации, корректное ведение диалога и участие в дискуссии, а также участие в работе группы в соответствии с обозначенной ролью.

# *Предметные результаты:*

- организовывать рабочее место в соответствии с изучаемой технологией;

- соблюдать правила безопасного использования ручных и электрифицированных инструментов и оборудования;

- грамотно и осознанно выполнять технологические операции в соответствии с изучаемой технологией.

# **Раздел 1. «Компьютерная графика»:**

- знать виды и области применения графической информации;

- знать типы графических изображений (рисунок, диаграмма, графики, графы, эскиз, технический рисунок, чертёж, схема, карта, пиктограмма и другие);

- знать основные элементы графических изображений (точка, линия, контур, буквы и цифры, условные знаки);

- знать и использовать для выполнения чертежей инструменты графического редактора;

- понимать смысл условных графических обозначений, создавать с их помощью графические тексты;

- создавать тексты, рисунки в графическом редакторе;

- называть виды конструкторской документации;

- называть и характеризовать виды графических моделей;

- владеть автоматизированными способами вычерчивания чертежей, эскизов и технических рисунков;

- использовать программное обеспечение при создании различных видов документов;

- владеть способами создания, редактирования и трансформации графических объектов;

- выполнять эскизы, схемы, чертежи с программного обеспечения;

- создавать и редактировать сложные 3D-модели и сборочные чертежи.

- выполнять эскизы, схемы, чертежи с использованием чертёжных инструментов и приспособлений и (или) в системе автоматизированного проектирования (САПР);

- создавать 3D-модели в системе автоматизированного проектирования (САПР);

- оформлять конструкторскую документацию, в том числе с использованием систем автоматизированного проектирования (САПР);

- характеризовать мир профессий, связанных с изучаемыми технологиями, их востребованность на рынке труда.

#### **Раздел 2. «Робототехника»:**

- классифицировать и характеризовать роботов по видам и назначению; знать основные законы робототехники;

- называть и характеризовать назначение деталей робототехнического конструктора;

- характеризовать составные части роботов, датчики в современных робототехнических системах;

- получить опыт моделирования машин и механизмов с помощью робототехнического конструктора;

- применять навыки моделирования машин и механизмов с помощью робототехнического конструктора;

- владеть навыками индивидуальной и коллективной деятельности, направленной на создание робототехнического продукта.

- называть виды транспортных, промышленных и бытовых роботов, описывать их назначение и функции;

- конструировать мобильного робота по схеме, усовершенствовать конструкцию;

-программировать и управлять мобильными роботами в компьютерноуправляемых средах;

- называть, характеризовать и использовать датчики при проектировании мобильного робота;

- программировать действие учебного робота в зависимости от задач проекта;

- называть основные законы и принципы теории автоматического управления и регулирования, методы использования в робототехнических системах;

- реализовывать полный цикл создания робота;

- приводить примеры применения роботов из различных областей

материального мира;

- характеризовать конструкцию беспилотных воздушных судов, описывать сферы их применения;

- характеризовать возможности роботов, роботехнических систем и направления их применения;

- характеризовать автоматизированные и роботизированные производственные линии;

- анализировать перспективы развития робототехники и характеризовать мир профессий, связанных с робототехникой, их востребованность на рынке труда;

- характеризовать принципы работы системы интернет вещей и сферы применения системы интернет вещей в промышленности и быту;

- конструировать и моделировать робототехнические системы с использованием материальных конструкторов с компьютерным управлением и обратной связью;

- использовать визуальный язык для программирования простых робототехнических систем;

- составлять алгоритмы и программы по управлению робототехническими системами;

- самостоятельно осуществлять робототехнические проекты и презентовать их.

#### **Раздел «3D-моделирование, прототипирование, макетирование»:**

- называть виды, свойства и назначение моделей;

- называть виды макетов и их назначение;

- создавать макеты различных видов, в том числе с использованием программного обеспечения;

- выполнять развёртку и соединять фрагменты макета;

- выполнять сборку деталей макета;

- разрабатывать графическую документацию;

- разрабатывать оригинальные конструкции с использованием 3D-моделей, проводить их испытание, анализ, способы модернизации в зависимости от результатов испытания;

- создавать 3D-модели, используя программное обеспечение;

- устанавливать адекватность модели объекту и целям моделирования;

- проводить анализ и модернизацию компьютерной модели;

- изготавливать прототипы с использованием технологического оборудования (3D-принтер, лазерный гравёр и другие);

- модернизировать прототип в соответствии с поставленной задачей;

- использовать редактор компьютерного трёхмерного проектирования для создания моделей сложных объектов;

- изготавливать прототипы с использованием технологического оборудования (3D-принтер, лазерный гравёр и другие);

- называть и выполнять этапы аддитивного производства; модернизировать прототип в соответствии с поставленной задачей;

- называть области применения 3D-моделирования;

- характеризовать мир профессий, связанных с изучаемыми технологиями 3D-

моделирования, их востребованность на рынке труда.

 *ценностно-ориентационная сфера* – сформированность представлений о взаимодействии между человеком и техникой, как важнейшем элементе культурного опыта человечества; понимать взаимосвязь между потребностями пользователей и свойствами проектируемых предметов и процессов;

 *познавательная сфера* - формирование элементарных исследовательских умений; применение полученных знаний и умений для решения практических задач в повседневной жизни;

 *трудовая сфера* – владение навыками работы различными инструментами в процессе изготовления моделей транспортных средств, стендовых моделей, а также основы работы с современным оборудованием.

| $\overline{N_2}$ | Название раздела\темы                                                                                       | Количество академических часов |                  |                | Форма ат-              |
|------------------|----------------------------------------------------------------------------------------------------|--------------------------------|------------------|----------------|------------------------|
| $\Pi/\Pi$        |                                                                                                    | Всего                          | Теория           | Практика       | тестации/              |
|                  |                                                                                                    |                                |                  |                | контроля               |
| 1.               | «Компьютерная графика»                                                                                      | 20                             | 8                | 12             |                        |
| $\overline{1.1}$ | Введение в графику                                                                                          | $\overline{2}$                 | $\mathbf{1}$     | $\mathbf{1}$   | Анкетирование          |
| 1.2              | Основные элементы<br>графических изображений<br>и их построение                                             | $\overline{2}$                 | $\mathbf{1}$     | $\mathbf{1}$   | Наблюдение             |
| 1.3              | Работа с графическим<br>редактором                                                                          | $\overline{2}$                 | $\mathbf{1}$     | $\mathbf{1}$   | Практическая<br>работа |
| 1.4              | Компьютерная графика.<br>Мир изображений                                                                    | $\overline{2}$                 | $\mathbf{1}$     | $\mathbf{1}$   | Практическая<br>работа |
| 1.5              | Компьютерные методы<br>представления графической<br>информации.                                             | $\overline{2}$                 | $\mathbf{1}$     | $\mathbf{1}$   | Опрос                  |
| 1.6              | Создание печатной<br>продукции<br>в графическом редакторе                                                   | $\overline{2}$                 | $\mathbf{1}$     | $\mathbf{1}$   | Практическая<br>работа |
| 1.7              | Системы<br>автоматизированного<br>проектирования<br>(САПР). Последовательность<br>построения чертежа в САПР | $\overline{4}$                 | $\mathbf{1}$     | 3              | Практическая<br>работа |
| 1.8              | Программа<br>для редактирования готовых<br>моделей. Основные приемы<br>макетирования.                       | $\overline{2}$                 | $\mathbf{1}$     | $\mathbf{1}$   | Практическая<br>работа |
| 1.9              | Проект-макет. Оценка<br>качества макета                                                                     | $\overline{2}$                 | $\overline{0}$   | $\overline{2}$ | Практическая<br>работа |
| $\boldsymbol{2}$ | «Робототехника»                                                                                             | 20                             | 6                | 14             |                        |
| $\overline{2.1}$ | Введение<br>в робототехнику.<br>Робототехнический<br>конструктор                                            | $\overline{2}$                 | $\mathbf{1}$     | $\mathbf{1}$   | Наблюдение             |
| 2.2              | Конструирование:                                                                                            | $\overline{2}$                 | $\boldsymbol{0}$ | $\overline{2}$ | Практическая           |

**1.4. Содержание программы. Учебный план.**

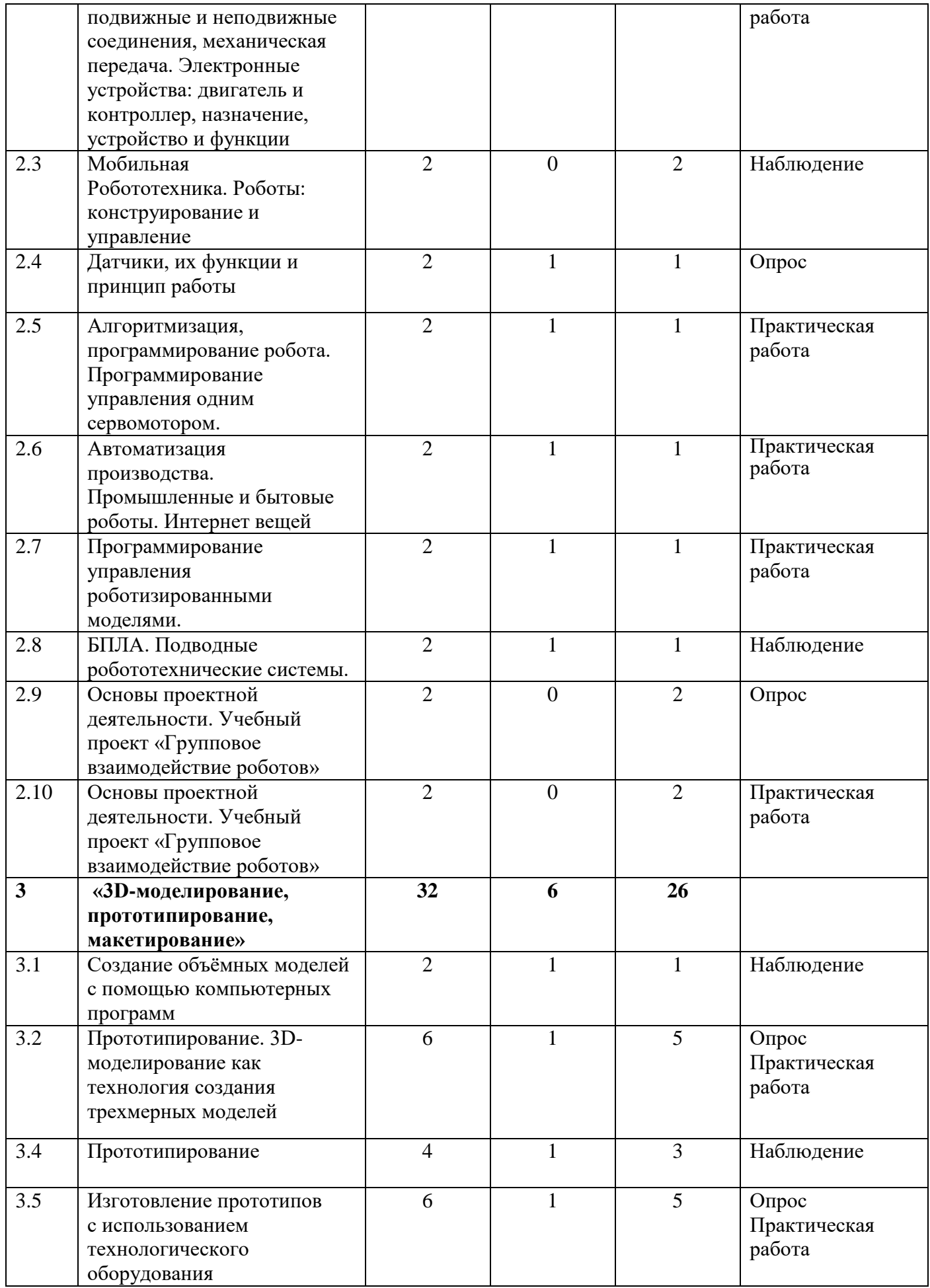

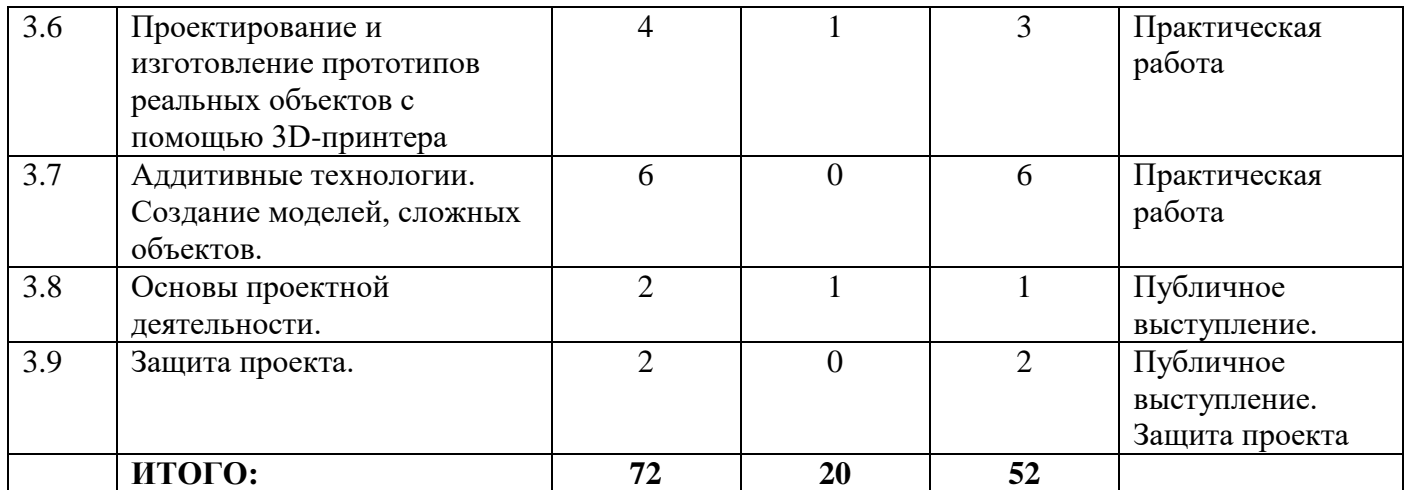

### **Содержание программы.**

### **Раздел 1. «Компьютерная графика», 20 часов.**

**Тема № 1.1.** Введение в графику. 2 часа

**Теория.** Основы графической грамоты. Графическая информация, как средство передачи информации о материальном мире (вещах). Виды и области применения графической информации (графических изображений). Графические материалы и инструменты.

**Практика.** *Практическая работа: «Чтение графических изображений».*  Графические изображения. Типы графических изображений: рисунок, диаграмма, графики, графы, эскиз, технический рисунок, чертёж, схема, карта, пиктограмма и другое.

**Тема № 1.2.** Основные элементы графических изображений и их построение. 2 часа**.**

**Теория:** Основные элементы графических изображений: точка, линия, контур, буквы и цифры, условные знаки. Правила построения линий. Правила построения чертежного шрифта.

**Практика:** *Практическая работа: «Выполнение чертёжного шрифта».*  Чертеж. Правила построения чертежа. Черчение. Виды черчения. Правила построения чертежа: рамка, основная надпись, масштаб, виды, нанесение размеров. Чтение чертежа.

**Тема № 1.3.** Работа с графическим редактором, 2 часа.

**Теория:** Понятие о графическом редакторе. Инструменты графического редактора, их возможности для выполнения графических изображений. **Практика:** *Практическая работа: «Построение фигур в графическом редакторе».* Создание изображения в графическом редакторе (на основе геометрических фигур).

**Тема № 1.4.** Компьютерная графика. Мир изображений. 2 часа.

**Теория:** Компьютерная графика. Виды чертежей. Основы выполнения чертежей с использованием чертежных инструментов и приспособлений. Геометрическое черчение. Правила геометрических построений. Стандарты оформления. Создание проектной документации.

**Практика:** *Практическая работа: «Выполнение простейших геометрических построений»* с помощью чертежных инструментов и приспособлений.

**Тема № 1.5.** Компьютерные методы представления графической информации. 2 часа.

**Теория:** Компьютерная графика. Распознавание образов, обработка изображений, создание новых изображений с помощью средств компьютерной графики. Компьютерные методы представления графической информации. Растровая и векторная графики. Условные обозначения как специальные графические элементы и сфера их применения. Блок-схемы.

**Практика:** *Практическая работа: «Построение блок-схемы с помощью графических объектов».*

**Тема № 1.6.** Создание печатной продукции в графическом редакторе. 2 часа.

**Теория:** Создание печатной продукции графическом редакторе. Виды и размеры печатной продукции. Инструменты графического редактора по обработке текстов и рисунков для создания графического объекта (афиша, баннер, визитка, листовка).

**Практика:** Составление дизайна печатной продукции на примере одного из видов (плакат, буклет, визитка). *Практическая работа: «*С*оздание печатной продукции в графическом редакторе».*

**Тема № 1.7.** Системы автоматизированного проектирования (САПР). Последовательность построения чертежа в САПР. 4 часа.

**Теория:** Применение средств компьютерной графики для построения чертежей. Системы автоматизированного проектирования (САПР) в конструкторской деятельности. Процесс создания конструкторской документации в САПР. Чертёжный редактор. Типы документов. Объекты двухмерных построений. Инструменты. Создание и оформление чертежа.

**Практика:** Построение окружности квадрата, осей симметрии, Использование инструментов «автолиния» и «зеркально отразить». Простановка размеров. Нанесение штриховки на разрезе. Понятие «ассоциативный чертёж». Правила построения разверток геометрических фигур. Количественная и качественная оценка модели. *Практическая работа «Создание чертежа в САПР»; «Построение геометрических фигур в чертежном редакторе»; «Выполнение чертежа деталей из сортового проката».*

**Тема № 1.8.** Программа для редактирования готовых моделей. Основные приемы макетирования. 2 часа.

**Теория:** Программа для редактирования готовых моделей и последующей их распечатки. Инструменты для редактирования моделей. Изучение интерфейса программы, ознакомление с инструментами программы.

**Практика:** *Практическая работа: «Редактирование чертежа модели».*

**Тема № 1.9.** Проект-макет. Оценка качества макета. 2 часа.

**Практика:** Материалы и инструменты для бумажного макетирования. Сборка бумажного макета. Основные приёмы макетирования: вырезание, сгибание и склеивание деталей развёртки. *Практическая работа: «Сборка деталей макета».* Оценка качества макета.

# **Раздел 2. «Робототехника» 20 часов.**

**Тема № 2.1.** Введение в робототехнику. Робототехнический конструктор. 2 часа.

**Теория.** Введение в робототехнику. История развития робототехники. Понятия «робот», «робототехника». Автоматизация и роботизация. Принципы работы робота. Классификация современных роботов. Виды роботов, их функции и назначение. Взаимосвязь конструкции робота и выполняемой им функции. Робототехнический конструктор. Детали конструкторов. Назначение деталей конструктора, конструкции.

**Практика.** *Практическая работа: «Мой робот-помощник»*; *«Сортировка деталей конструктора».*

**Тема № 2.2.** Конструирование: подвижные и неподвижные соединения, механическая передача. Электронные устройства: двигатель и контроллер, назначение, устройство и функции. 2 часа.

**Теория:** Взаимосвязь конструкции робота и выполняемой им функции. Подвижные и неподвижные соединения. Механическая передача, виды. Ременная передача, её свойства. Зубчатая передача, её свойства. Понижающая, повышающая передача.

**Практика:** Сборка моделей передач. *Практическая работа: «Сборка модели с ременной или зубчатой передачей».*

Механическая часть робота: исполнительный механизм, рабочий орган. Контроллер, его устройство, назначение, функции. Сборка робота по схеме, инструкции. Электродвигатели: назначение, функции, общие принципы устройства. Характеристика исполнителей и датчиков. Устройства ввода и вывода информации. Среда программирования. *Практическая работа: «Подключение мотора к контроллеру, управление вращением».*

**Тема № 2.3.** Мобильная робототехника. Роботы: конструирование и управление. 2 часа.

**Теория:** Мобильная робототехника. Функциональное разнообразие роботов. Общее устройство роботов. Механическая часть. Транспортные роботы. Назначение, особенности. Классификация транспортных роботов по способу перемещения грузов, способу управления, конструкции и др. Гусеничные и колёсные транспортные роботы.

**Практика.** *Практическая работа: «Характеристика транспортного робота».*  Роботы на гусеничном ходу. Сборка робототехнической модели. Управление робототехнической моделью из среды визуального программирования.

Прямолинейное движение вперёд. Движение назад. *Практическая работа: «Конструирование робота. Программирование поворотов робота».*

Роботы на колёсном ходу. Понятие переменной. Оптимизация программ управления роботом. С помощью переменных. Разнообразие конструктивных решений. Светодиоды: назначение и программирование.

*Практическая работа: «Сборка робота и программирование нескольких светодиодов».*

**Тема № 2.4.** Датчики, их функции и принцип работы. 2 часа.

**Теория:** Датчики (расстояния, линии и др.), как элементы управления схемы робота. Датчик расстояния. Понятие обратной связи. Назначение, функции датчиков и принципы их работы. Датчик линии, назначение, функции датчиков и принципы их работы.

**Практика:** *Практическая работа «Программирование работы датчика расстояния». Практическая работа «Программирование работы датчика линии».*

**Тема № 2.5.** Алгоритмизация, программирование робота. Программирование управления одним сервомотором. 2 часа.

**Теория:** Реализация на визуальном языке программирования базовых понятий и алгоритмов, необходимых для дальнейшего программирования управления роботизированных систем. Алгоритмические структуры «Цикл», «Ветвление». Логические операторы и операторы сравнения. Применение ветвления в задачах робототехники.

Знакомство с сервомотором. Программирование управления одним сервомотором. Разработка программы для реализации движения транспортного робота с использованием датчиков.

**Практика:** *Практическая работа «Составление цепочки команд». Практическая работа «Применение основных алгоритмических структур. Контроль движения при помощи датчиков». Практическая работа «Управление несколькими сервомоторами». Практическая работа «Проведение испытания, анализ разработанных программ».*

**Тема № 2.6.** Автоматизация производства. Промышленные и бытовые роботы. Интернет вещей. 2 часа.

**Теория:** Автоматизация производства. Основные принципы теории автоматического управления и регулирования. Обратная связь. Промышленная робототехника. Классификация промышленных роботов. Принципы работы промышленного робота-манипулятора.

История появления системы «Интернет вещей». Классификация Интернета вещей. Компоненты системы Интернет вещей. Виды датчиков. Платформа Интернета вещей. Принятие решения ручное, автоматизированное, автоматическое.

**Практика:** *Практическая работа «Робототехника. Автоматизация в промышленности и быту» (по выбору). Идеи для проекта» Практическая*  *работа «Преимущества и недостатки Интернета вещей». Практическая работа «Создание системы умного освещения».*

**Тема № 2.7.** Программирование управления роботизированными моделями. 2 часа.

**Теория:** Генерация голосовых команд. Виды каналов связи. Дистанционное управление. Каналы связи дистанционного управления. Механические и электрические каналы связи. Взаимодействие нескольких роботов. Взаимодействие с помощью Wi-Fi точки доступа одного из контроллеров.

**Практика:** *Практическая работа «Программирование дополнительных механизмов*». *Практическая работа «Программирование пульта дистанционного управления. Дистанционное управление роботами». Практическая работа «Программирование группы роботов для совместной работы. Выполнение общей задачи».*

**Тема № 2.8.** БПЛА. Подводные робототехнические системы. 2 часа.

**Теория:** История развития беспилотного авиастроения. Классификация беспилотных воздушных судов. Виды мультикоптеров. Применение беспилотных воздушных судов. Конструкция беспилотного воздушного судна.

Принципы работы и назначение основных блоков, оптимальный вариант использования. При конструировании роботов. Датчики, принципы и режимы работы, параметры, применение. Отладка роботизированных конструкций в соответствии с поставленными задачами. Беспроводное управление роботом.

Необитаемые подводные аппараты. История развития подводной робототехники в России. Классификация необитаемых подводных аппаратов.

Где получить профессии, связанные с подводной робототехникой. Беспроводное управление роботом.

**Практика:** *«Практическая работа «БВС в повседневной жизни. Идеи для проекта». «Использование подводных роботов. Идеи для проекта».*

**Тема № 2.9.** Основы проектной деятельности. Учебный проект «Групповое взаимодействие роботов». 2 часа.

**Теория:** Сферы применения робототехники. Определяем направление проектной работы. Варианты реализации учебного проекта по модулю «Робототехника». Определяем состав команды. Уровень решаемых проблем

Методы поиска идей для проекта. Определяем идею проекта. *Проект по модулю «Робототехника»: определение этапов проекта; определение продукта, проблемы, цели, задач; обоснование проекта; анализ ресурсов.*

**Практика:** Программирование роботов в среде конкретного языка программирования, основные инструменты и команды программирования роботов. Разработка последовательности изготовления проектного изделия, разработка конструкции, примерный порядок сборки, конструирование, сборка робототехнической системы; программирование роботов; тестирование робототехнической системы.

**Тема № 2.10.** Основы проектной деятельности. Учебный проект «Групповое взаимодействие роботов». 2 часа.

**Теория:** Групповой проект. Управление проектами. Команда проекта. Распределение функций. Учебный групповой проект по робототехнике. **Практика:** Групповой робототехнический проект с использованием контроллера и электронных компонентов «Взаимодействие группы роботов»:

определение этапов проекта; распределение ролей и обязанностей в команде;

определение продукта, проблемы, цели, задач; обоснование проекта; анализ ресурсов; выполнение проекта; самооценка результатов проектной деятельности; защита проекта.

**Раздел 3. «3D-моделирование, прототипирование, макетирование», 32 часа.** 

**Тема № 3.1.** Создание объёмных моделей с помощью компьютерных программ. 2 часа.

**Теория:** Разработка графической документации. Макет (по выбору). Разработка развертки, деталей. Определение размеров. Выбор материала, инструментов для выполнения макета.

**Практика:** Выполнение развёртки, сборка деталей макета. *Практическая работа «Черчение развертки».* Создание объёмных моделей с помощью компьютерных программ. Графические модели, их виды. Программы для разработки цифровых трёхмерных моделей. Распечатка развёрток, деталей макета. Разработка этапов сборки макета. *Практическая работа «Создание объёмной модели макета, развертки».*

**Тема № 3.2.** Прототипирование. 3D-моделирование как технология создания трехмерных моделей. 6 часов.

**Теория:** Прототипирование. Сферы применения. Понятие «прототипирование». Виды прототипов. Моделирование сложных 3D-моделей с помощью 3Dредакторов по алгоритму. Графические примитивы в 3D-моделировании. Операции над примитивами.

**Практика:** *Практическая работа «Инструменты программного обеспечения для создания и печати 3D-моделей».*

**Тема № 3.4.** Прототипирование. 4 часа.

**Теория:** Виды прототипов: промышленные, архитектурные, транспортные, товарные. Создание цифровой объёмной модели. Инструменты для создания цифровой объёмной модели.

**Практика:** Направление проектной работы: изделия для внедрения на производстве: прототип изделия из какого-либо материала; готовое изделие, необходимое в быту, на производстве, сувенир (ручка, браслет, футляр, рамка, скульптура, брелок ит.д.); часть, деталь чего-либо; модель (автомобиля, игрушки, и др.); корпус для датчиков, детали робота и др.

*Индивидуальный творческий (учебный) проект «Прототип изделия из пластмассы (других материалов по выбору»: определение проблемы, продукта* 

*проекта, цели, задач; анализ ресурсов; обоснование проекта; выполнение эскиза проектного изделия; определение материалов, инструментов; разработка технологической карты.*

**Тема № 3.5.** Изготовление прототипов с использованием технологического оборудования. 6 часов.

**Теория:** Классификация3D-принтеров по конструкции и по назначению. Изготовление прототипов с использованием технологического оборудования (3D-принтер, лазерный гравер и др.). Понятия «3D-печать», «слайсер», «оборудование», «аппаратура», «САПР», «аддитивные технологии», «слайсер», «декартова система координат». 3D-сканер, устройство, использование. Понятия «3D-сканирование», «режим сканирования», «баланс белого», «прототип», «скульптинг», «режим правки», «массивы», «рендеринг». Проектирование прототипов реальных объектов с помощью 3D-сканера.

**Практика:** *Индивидуальный творческий (учебный) проект «Прототип изделия из пластмассы (других материалов по выбору»: выполнение проекта.*

**Тема № 3.6.** Проектирование и изготовление прототипов реальных объектов с помощью 3D-принтера. 4 часа.

**Теория:** Настройка 3D-принтера и печать прототипа. Проектирование прототипов реальных объектов с помощью 3D-принтера. Характеристика филаментов (пластиков). Выбор подходящего для печати пластика. Настраиваемые параметры в слайсере.

**Практика:** Изготовление прототипов с использованием технологического оборудования. Загрузка моделей в слайсер. Рациональное размещение объектов на столе. Настройка режима печати. Подготовка задания. Сохранение результатов. Печать моделей. Основные ошибки в настройках слайсера, влияющие на качество печати, и их устранение. *Индивидуальный творческий (учебный) проект «Прототип изделия из пластмассы (других материалов по выбору»: выполнение проекта.* 

**Тема № 3.7.** Аддитивные технологии. Создание моделей, сложных объектов. 6 часов.

**Практика:** Современные технологии обработки материалов и прототипирование. Области применения трёхмерной печати. Станки с числовым программным управлением (ЧПУ). Технологии обратного проектирования. Моделирование сложных объектов. Рендеринг. Полигональная сетка. Понятие «аддитивные технологии». Технологическое оборудование для аддитивных технологий: 3D-принтеры. Сырьё для трёхмерной печати. Моделирование технологических узлов манипулятора робота в программе компьютерного трёхмерного проектирования. Этапы аддитивного производства. Правила безопасного пользования 3D-принтеров. Основные настройки для выполнения печати на 3D-принтере. Подготовка к печати. Печать 3D-модели.

**Тема № 3.8.** Основы проектной деятельности. 2 часа.

**Теория:** Определение проблемы, продукта проекта, цели, задач;

– анализ ресурсов;

– обоснование проекта

**Практика:** Индивидуальный творческий (учебный) проект:

–выполнение проекта;

–оформление проектной документации;

–оценка качества проектного изделия;

–подготовка проекта к защите.

**Тема № 3.8.** Защита проекта. 2 часа.

**Практика:** Презентация и защита проекта.

### **2. Комплекс организационно-педагогических условий.**

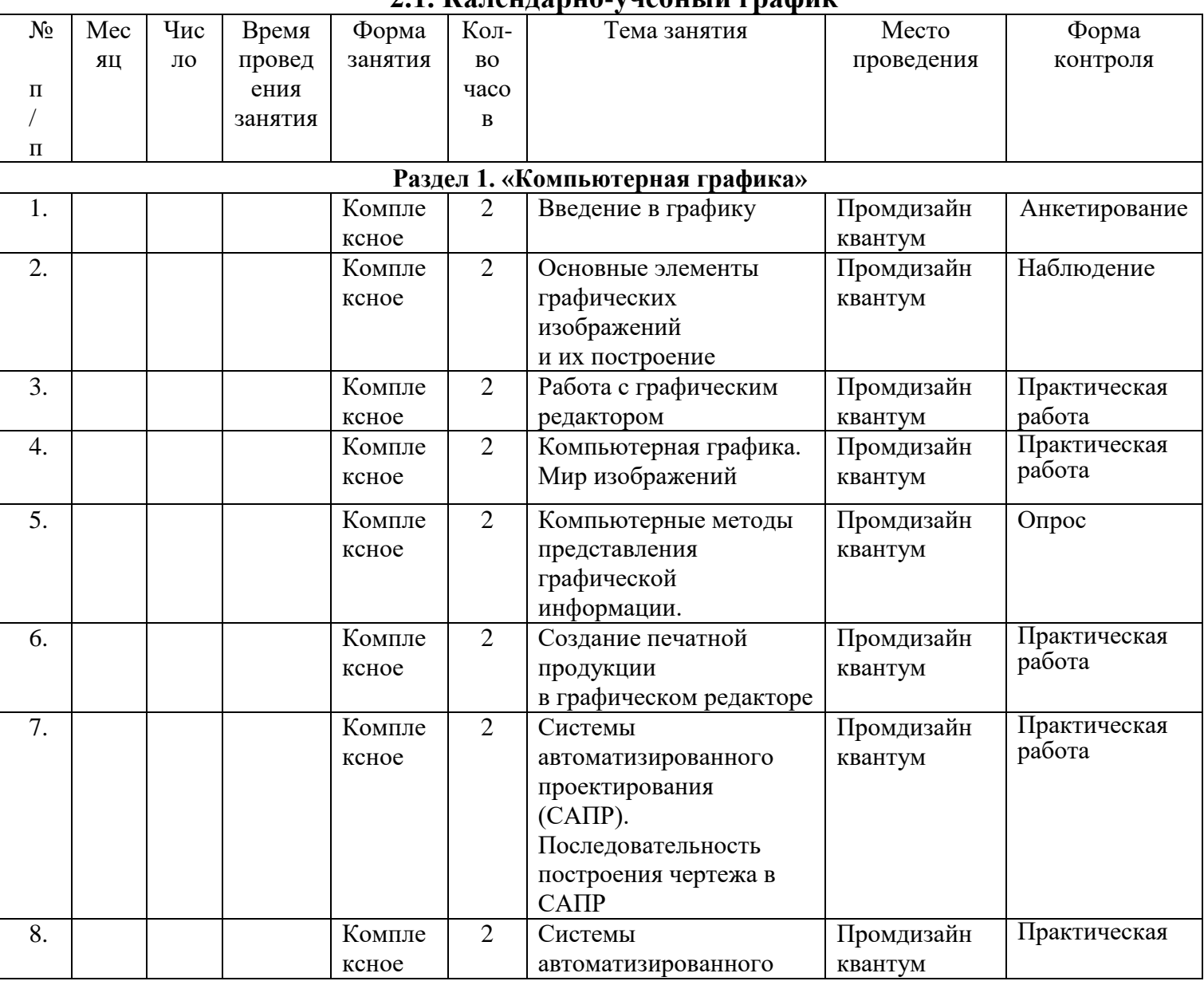

### **2.1. Календарно-учебный график**

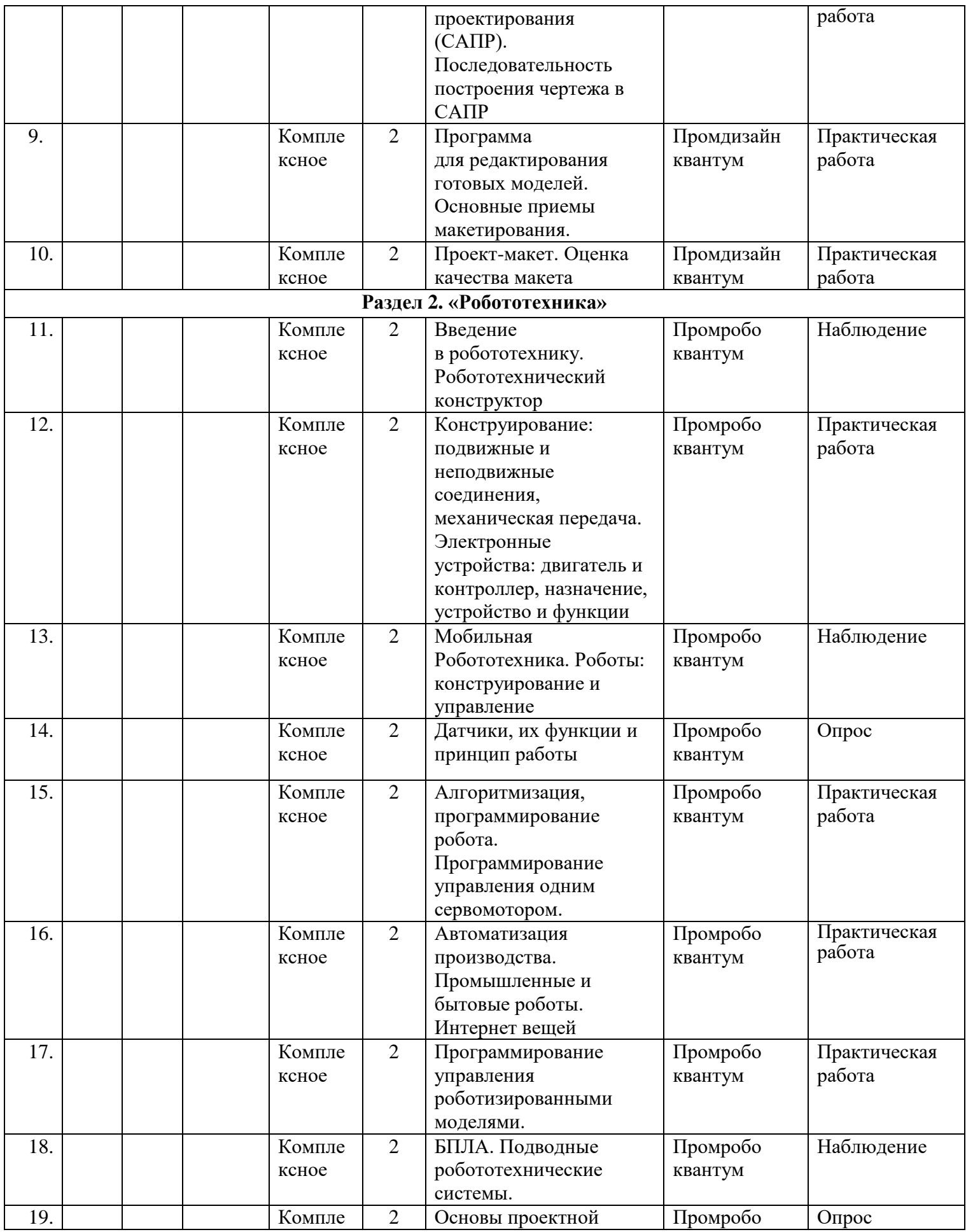

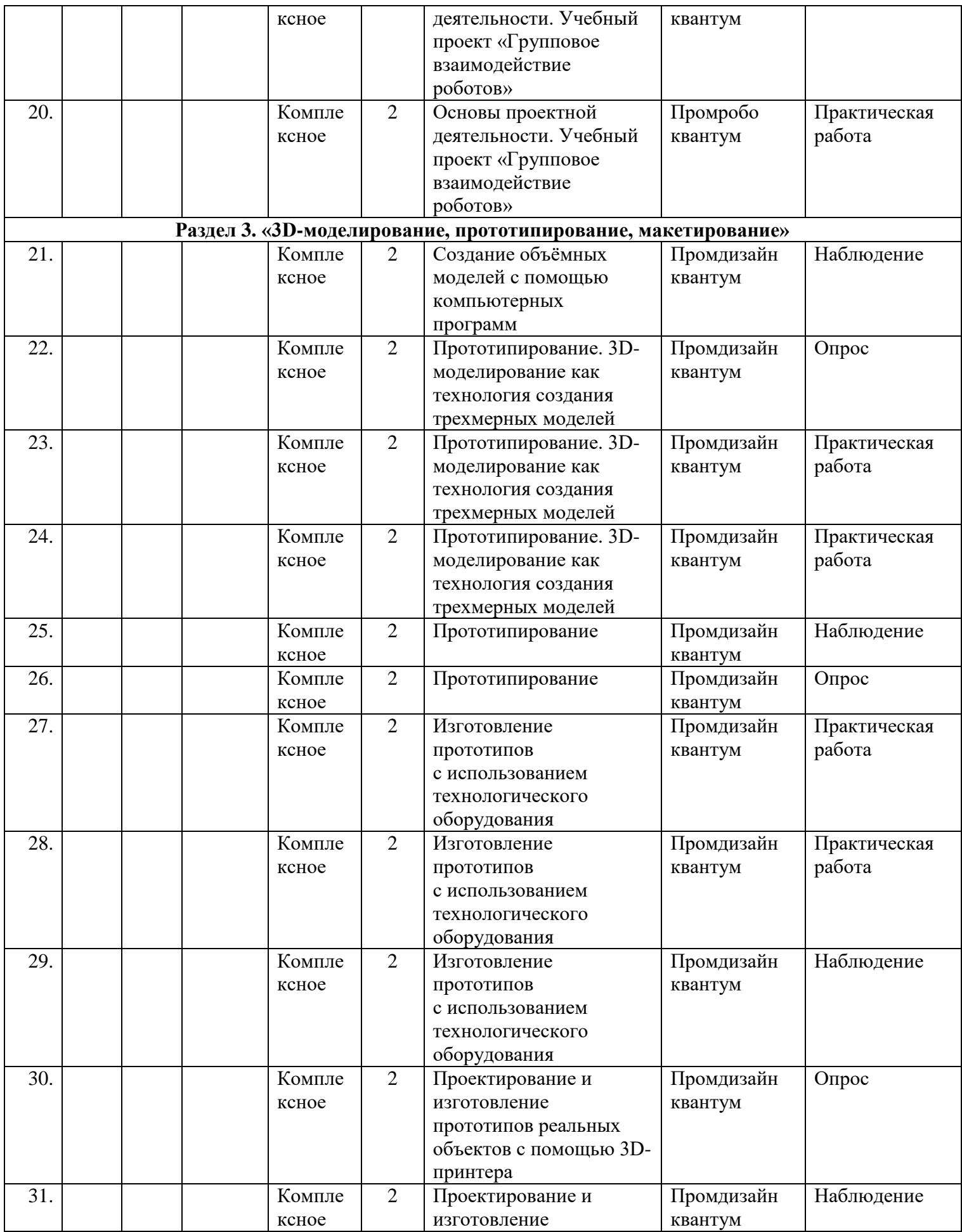

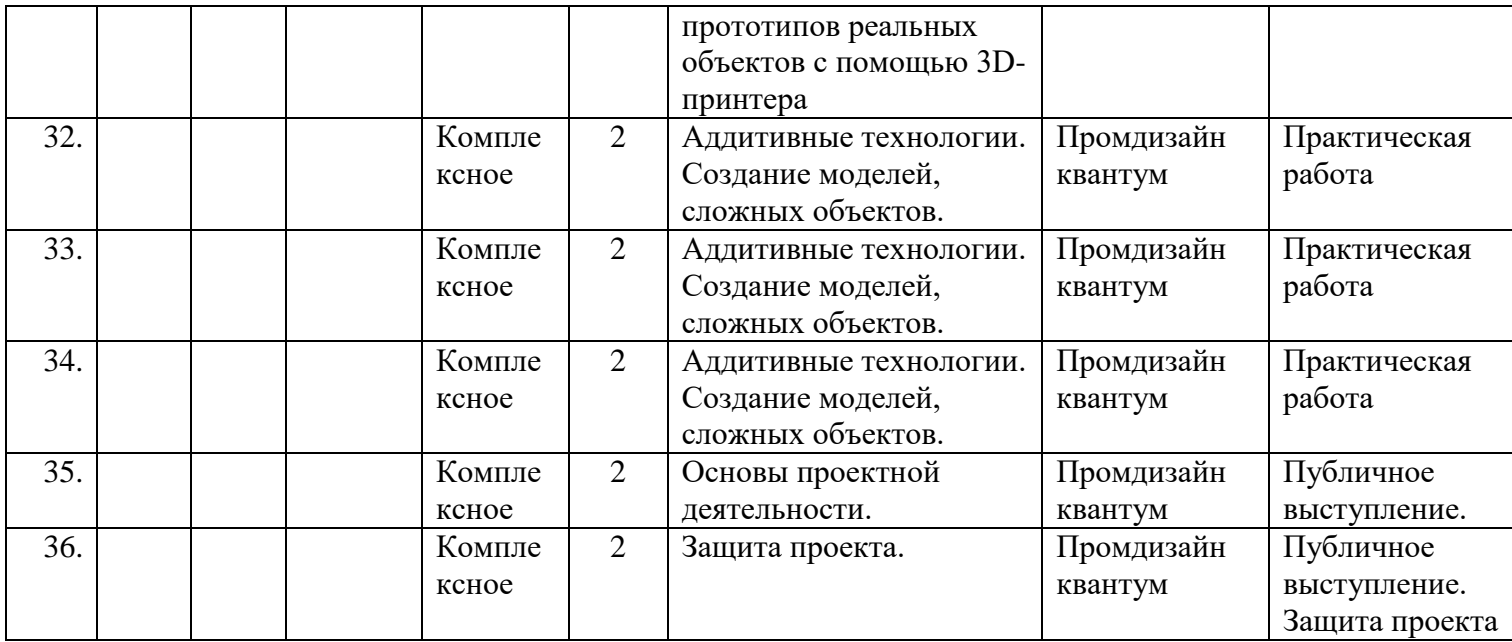

#### **2.2.Воспитательный модуль.**

В современных условиях развития информационных технологий, изменился социальный заказ общества к учреждениям дополнительного образования. На первый план вышла потребность в воспитании высокообразованного человека, одинаково успешного во многих сферах деятельности. На этой основе у обучающихся формируются следующие качества личные качества - творческая, познавательная и исследовательская активность, которые пригодятся в будущей взрослой жизни и помогут достижению профессиональных успехов.

 Воспитательная работа в рамках реализации программы «Основы 3D моделирования, аддитивных технологий и автоматизированных систем» строится на основе «Программы воспитания в детском технопарке Кванториум» и является неотъемлемой частью образовательного процесса.

Воспитательный компонент программы вовлекает обучающихся в многогранную познавательную и творческую деятельность, создавая условия для самовыражения и самоутверждения.

Все блоки и разделы программы включают в себя воспитательные задачи, которые призваны помочь всем участникам образовательного процесса реализовать воспитательный потенциал совместной деятельности.

В содержательную часть заложена интегративная модель взаимодействия воспитательного и предметного компонента программы.

В итоге реализации воспитательной составляющей программы определены личностные результаты и контрольные мероприятия.

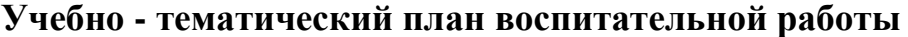

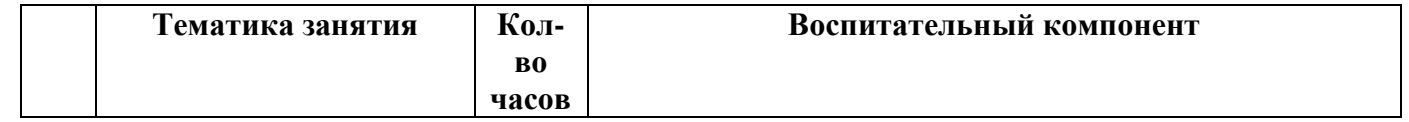

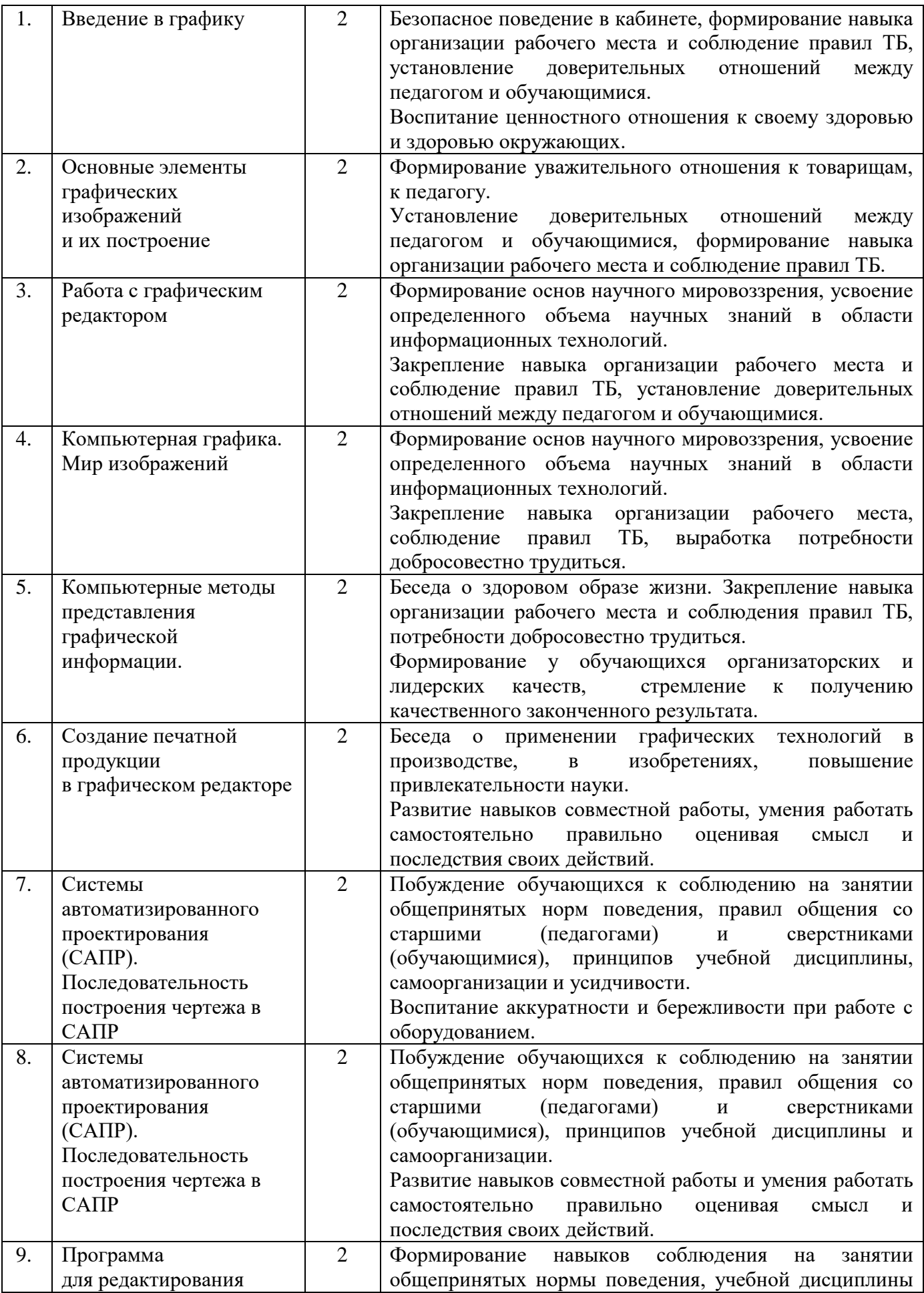

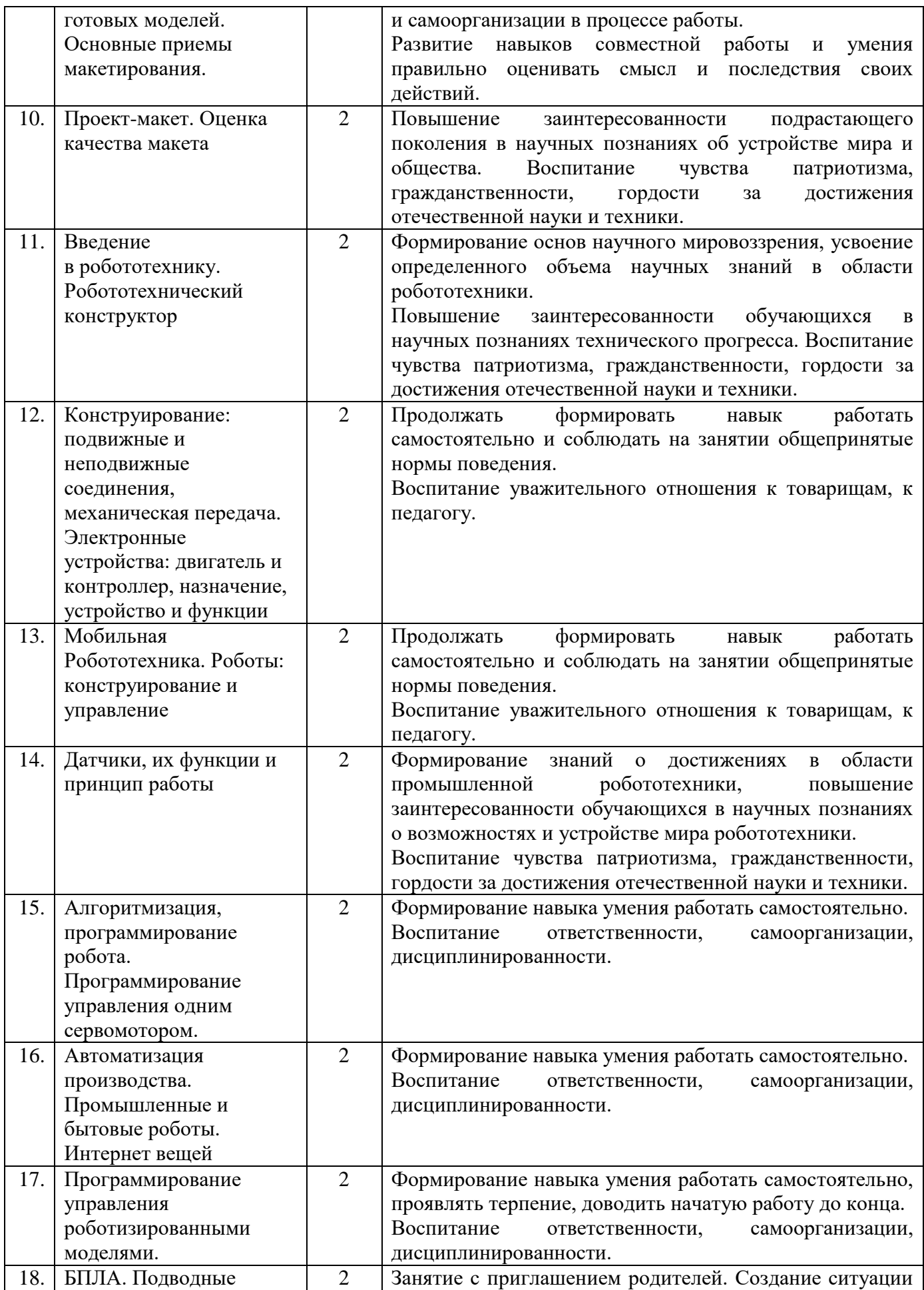

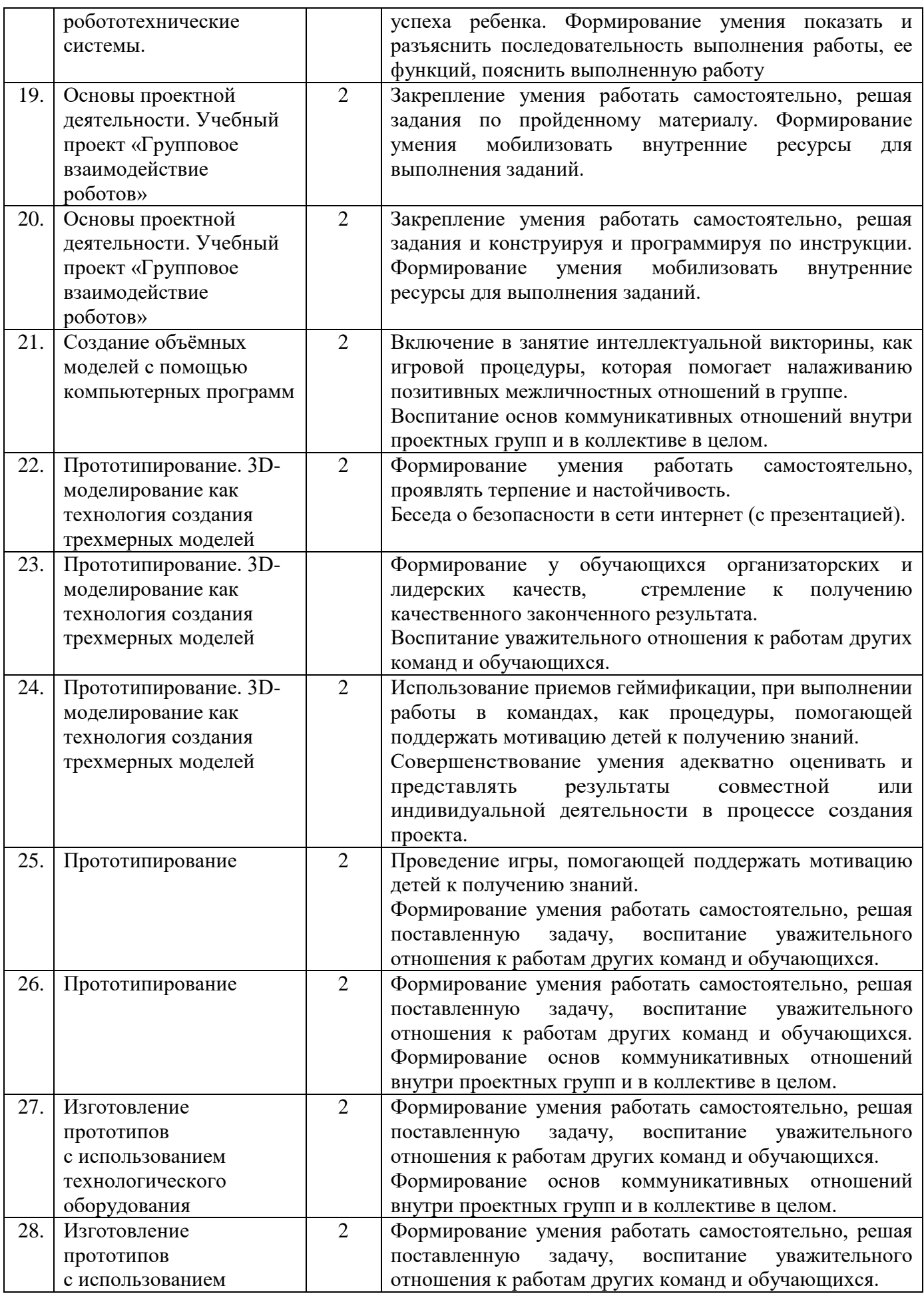

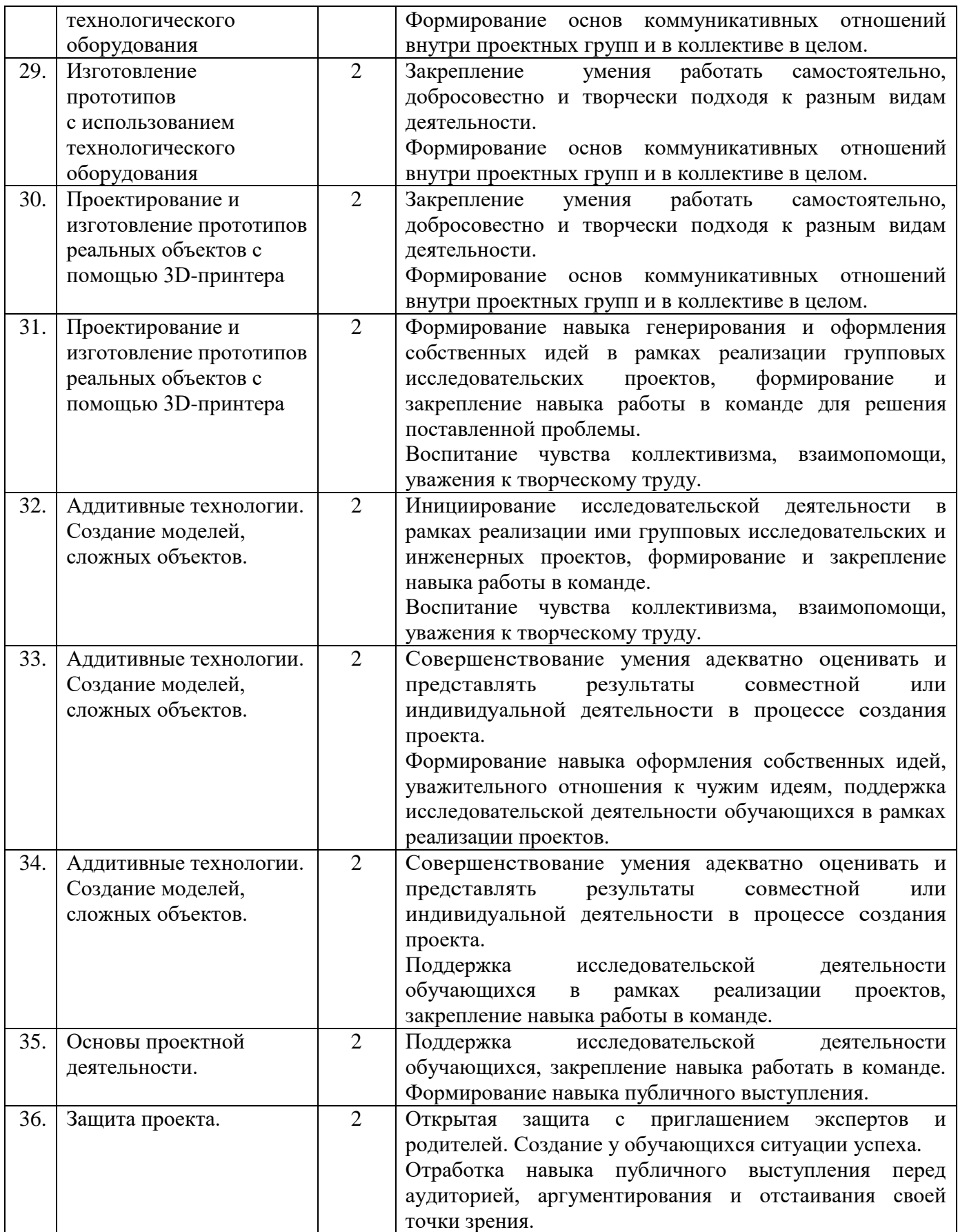

**План воспитательной работы вне учебных занятий.**

### **Подготовка к участию в конкурсах областного, регионального, всероссийского уровня.**

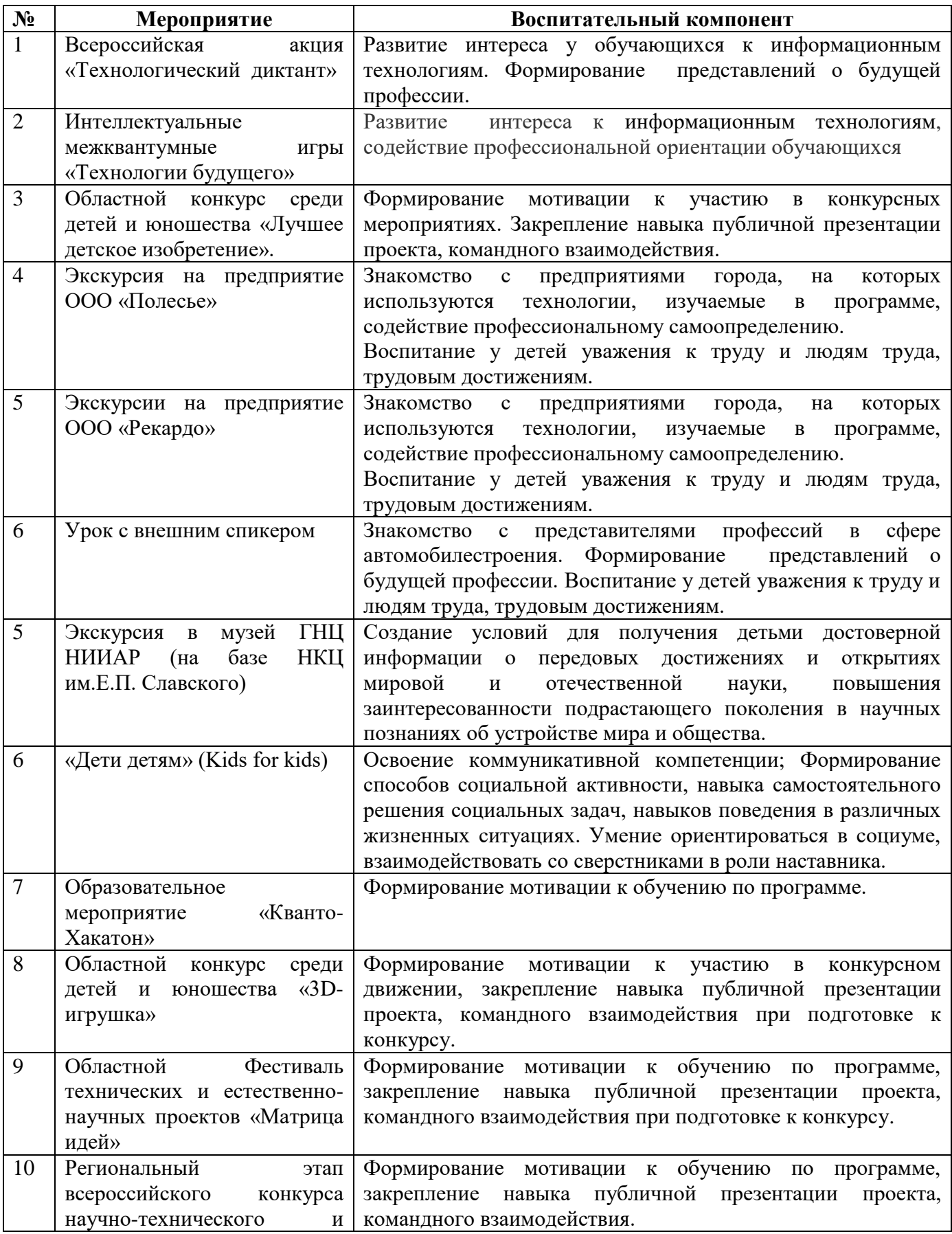

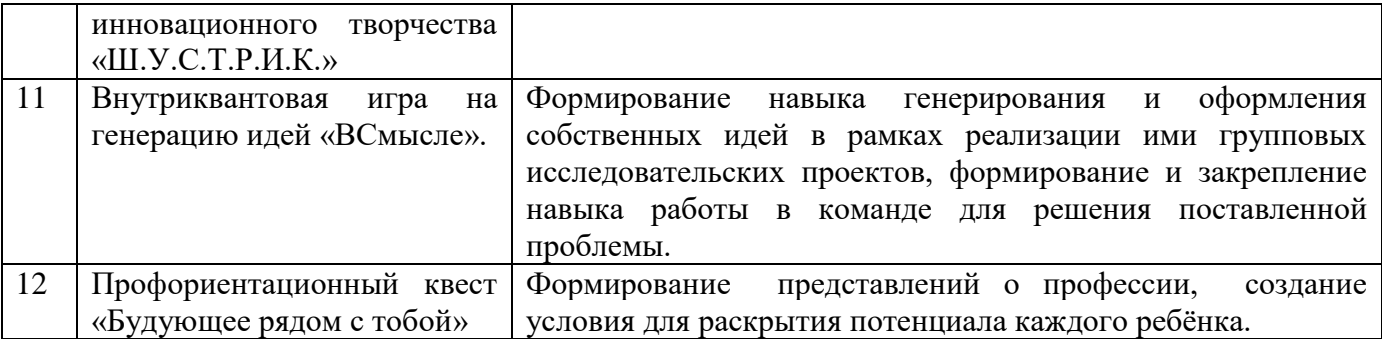

#### **Работа с родителями:**

- Родительские собрания, происходящие в режиме обсуждения проблем обучения и воспитания, достижений и результатов обучения обучающихся;

Взаимодействие с родителями посредством своевременного и систематического размещения информации в родительском чате, в социальной сети, на сайте учреждения;

- Помощь со стороны родителей в подготовке к конкурсным и олимпиадным мероприятиям;

- Индивидуальное консультирование родителей (по запросу).

### **2.3. Условия реализации программы**

 Успешность реализации программы в значительной степени зависит от уровня квалификации преподавательского состава и материально технического обеспечения.

#### *Требования к педагогическому составу:*

- Среднее профессиональное педагогическое с техническим уклоном (техническое) или высшее педагогическое (техническое) образование по направлениям (информатика, математика, физика, администрирование информационных систем, компьютерная безопасность, радиоэлектроника). - Опыт работы и навыки преподавания в режиме проектной деятельности.

#### *Требования к материально - техническому обеспечению:*

Основными условиями реализации программы являются наличие кабинета, отвечающего нормам охраны труда, техники безопасности, пожарной и электробезопасности, санитарным и гигиеническим требованиям, мебели (рабочий стол, стулья, рабочее место педагога), оборудование.

#### **Материально-техническое обеспечение**

 Учебная аудитория для проведения практических занятий, оснащенная мебелью на 14 посадочных мест, компьютерной техникой, не менее 1 ПК на 1 учащегося. Учебное оборудование рассчитано на группу из 14 учащихся:

# **Используемое оборудование**

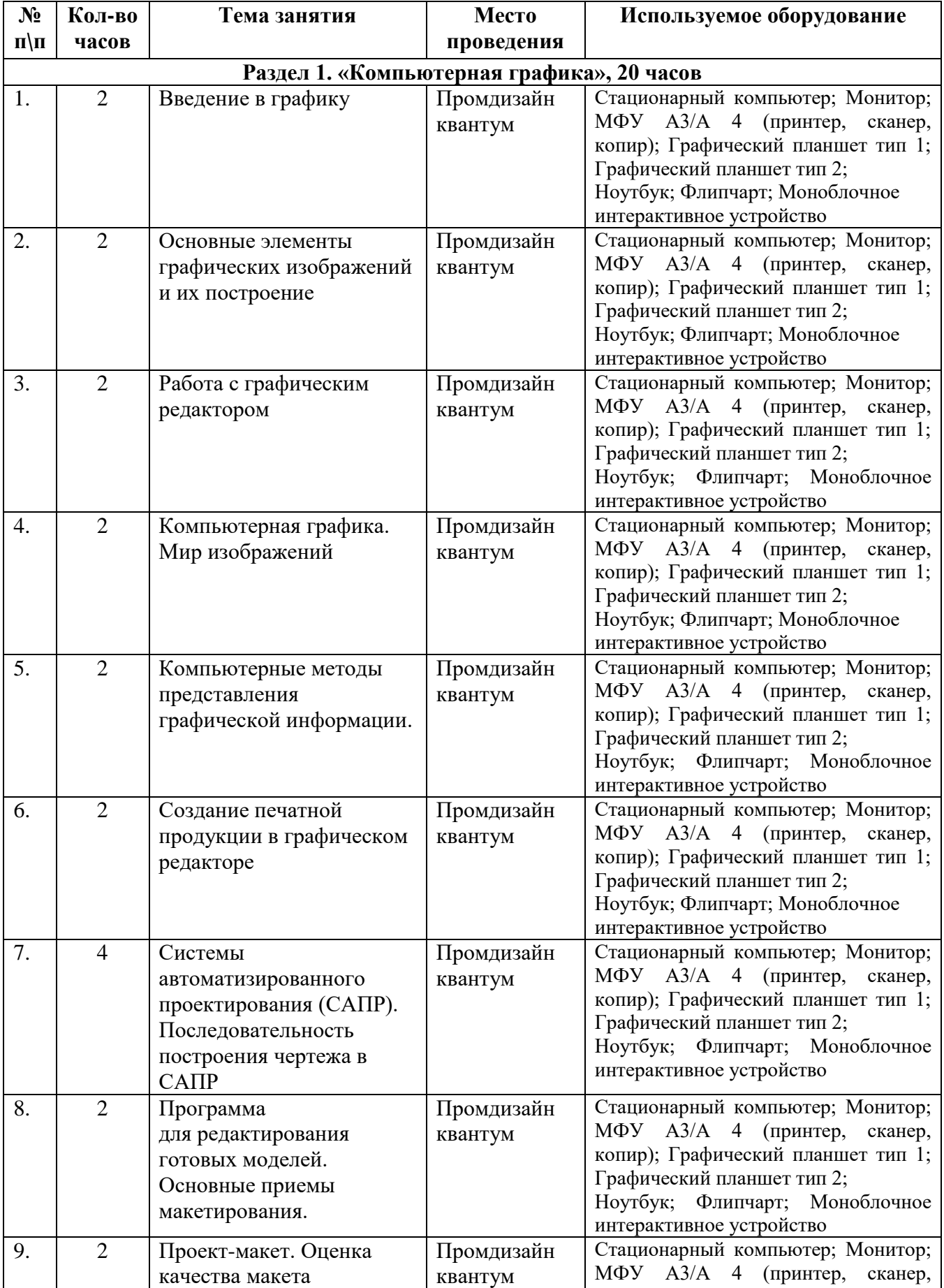

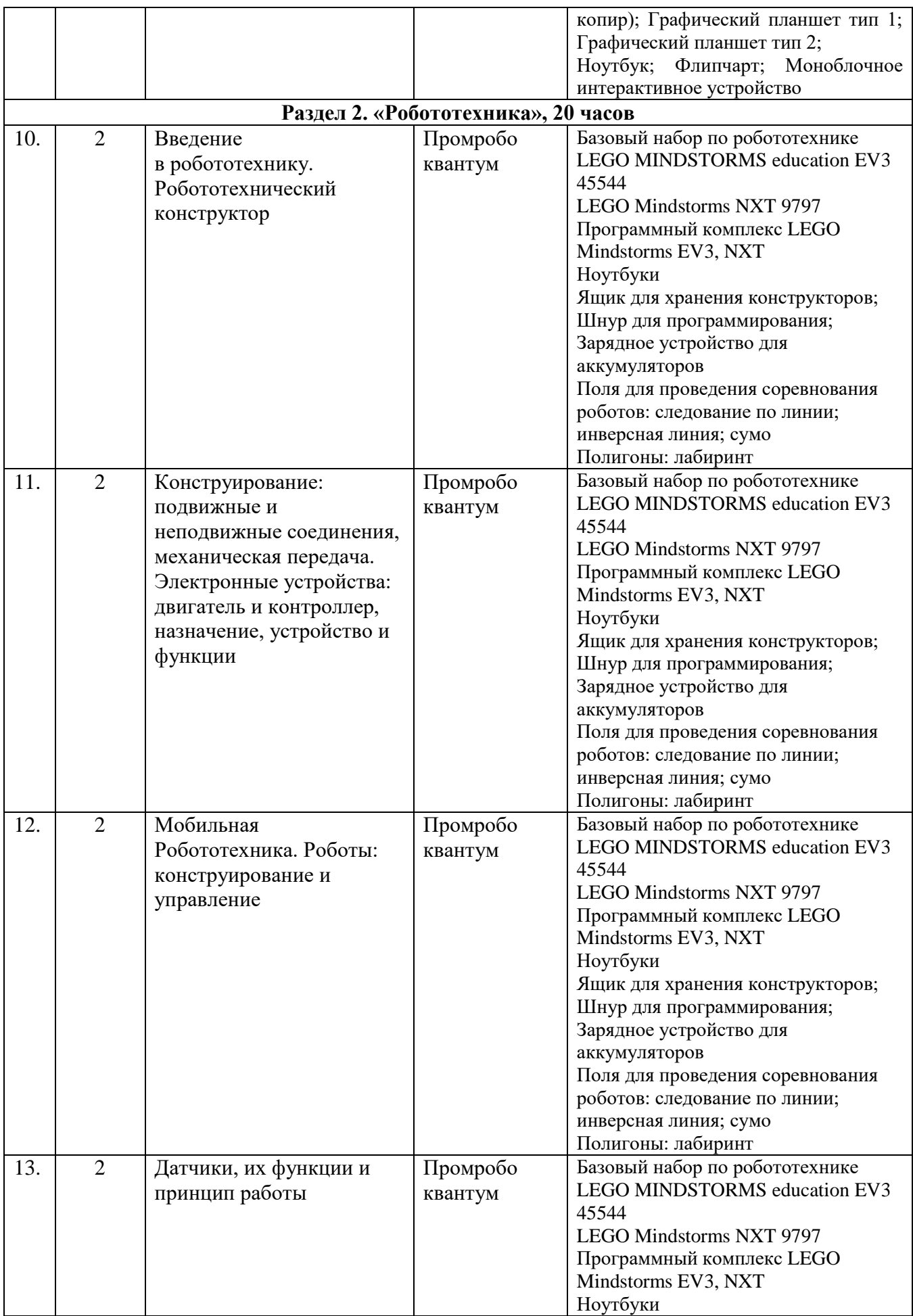

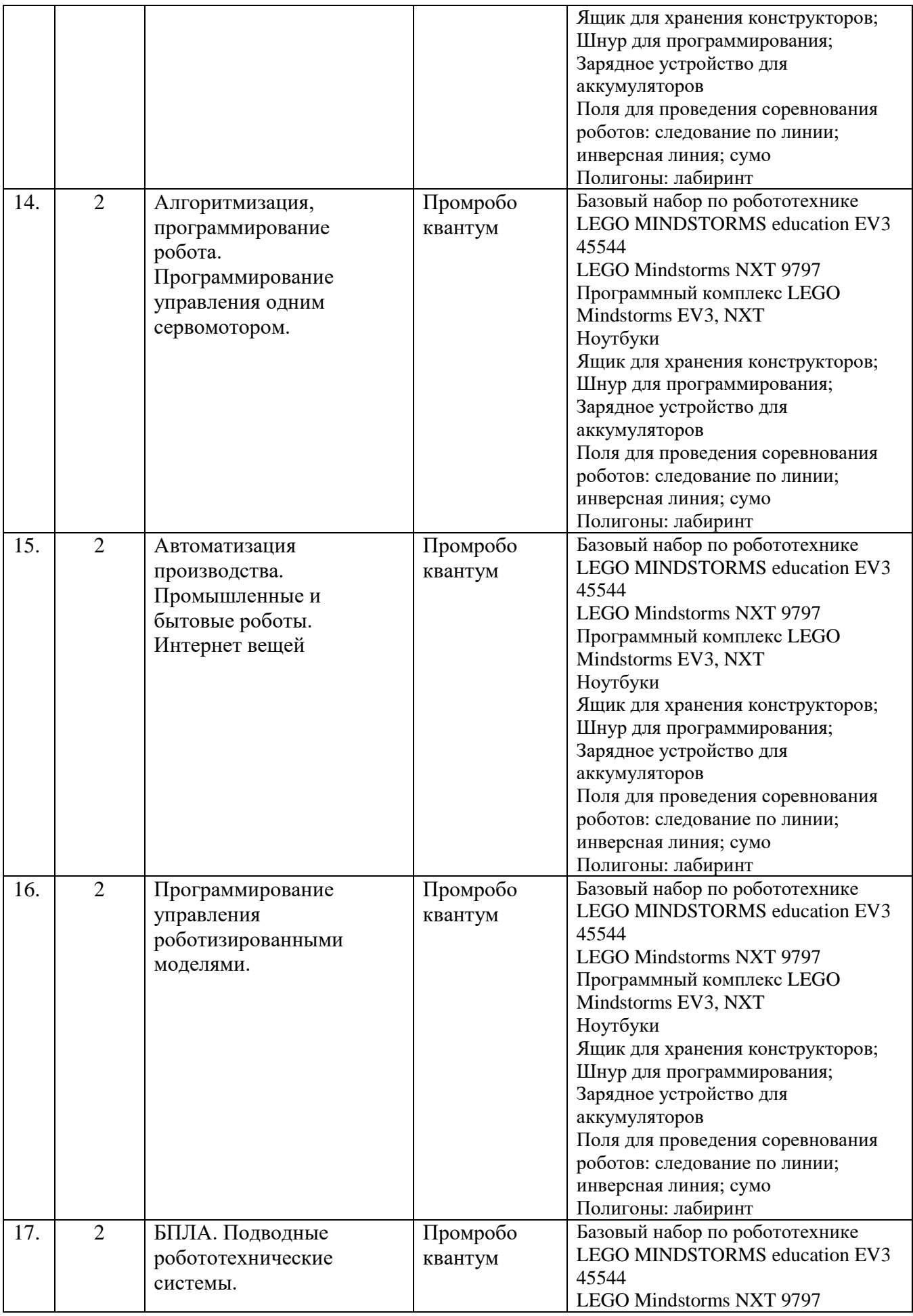

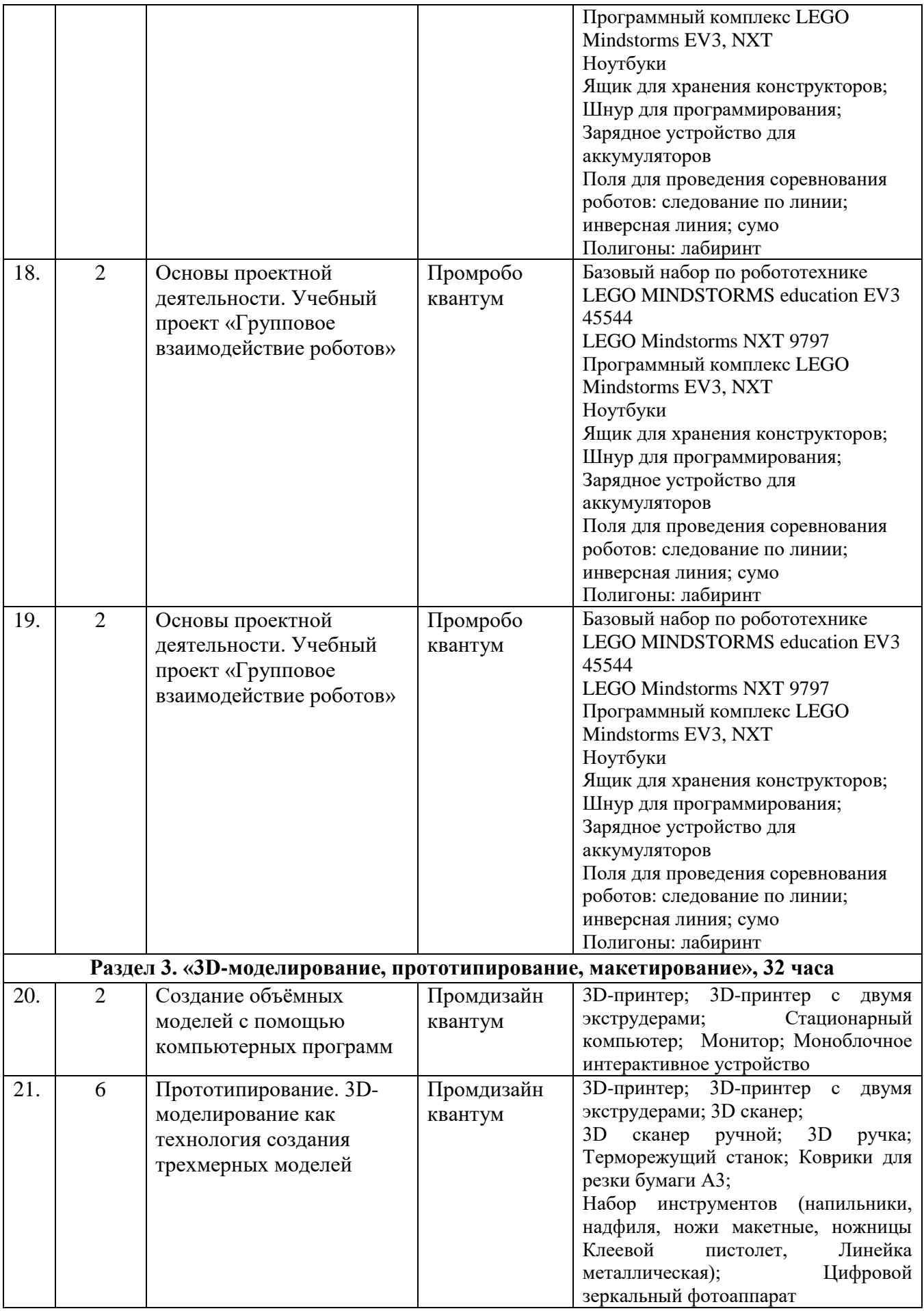

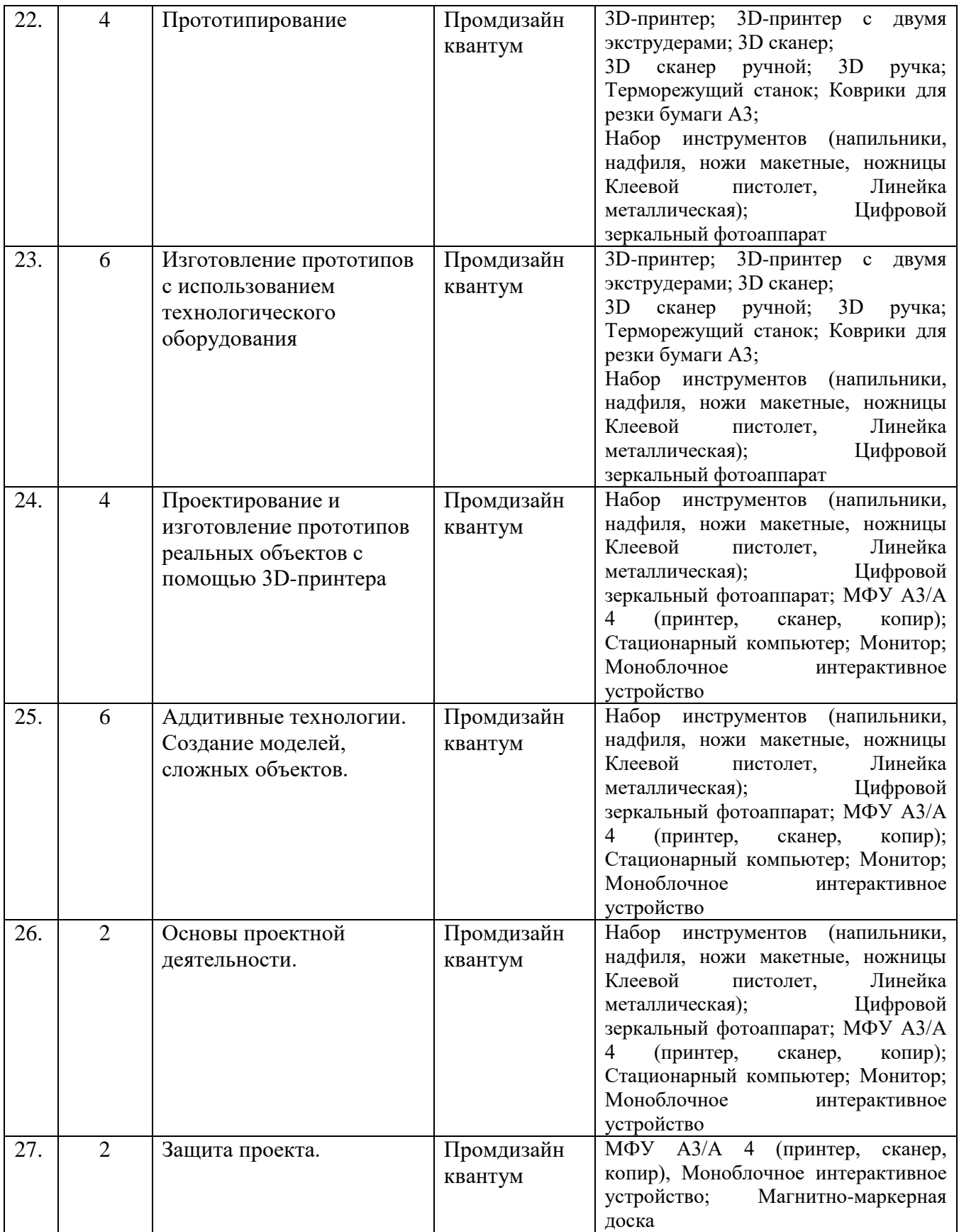

# **2.4. Формы аттестации и критерии диагностики**

В процессе обучения организованы следующие виды и *формы контроля:*

- входной (беседа, практическое задание, тест по технике безопасности);
- текущий (практические задания, формулировка идей, презентация идеи);
- итоговый (презентация проекта).

Способ оценки, как правило, устный. Отмечаются недостатки выполненных работ в лёгкой форме. Основной акцент делается на её достоинства, чтобы не отбить у ребёнка желание обучаться и нацелить на исправление недостатков. *Формы аттестации:*

- практическая творческая работа;
- публичное выступление;
- выставка-презентация.

### *Критерии диагностики*

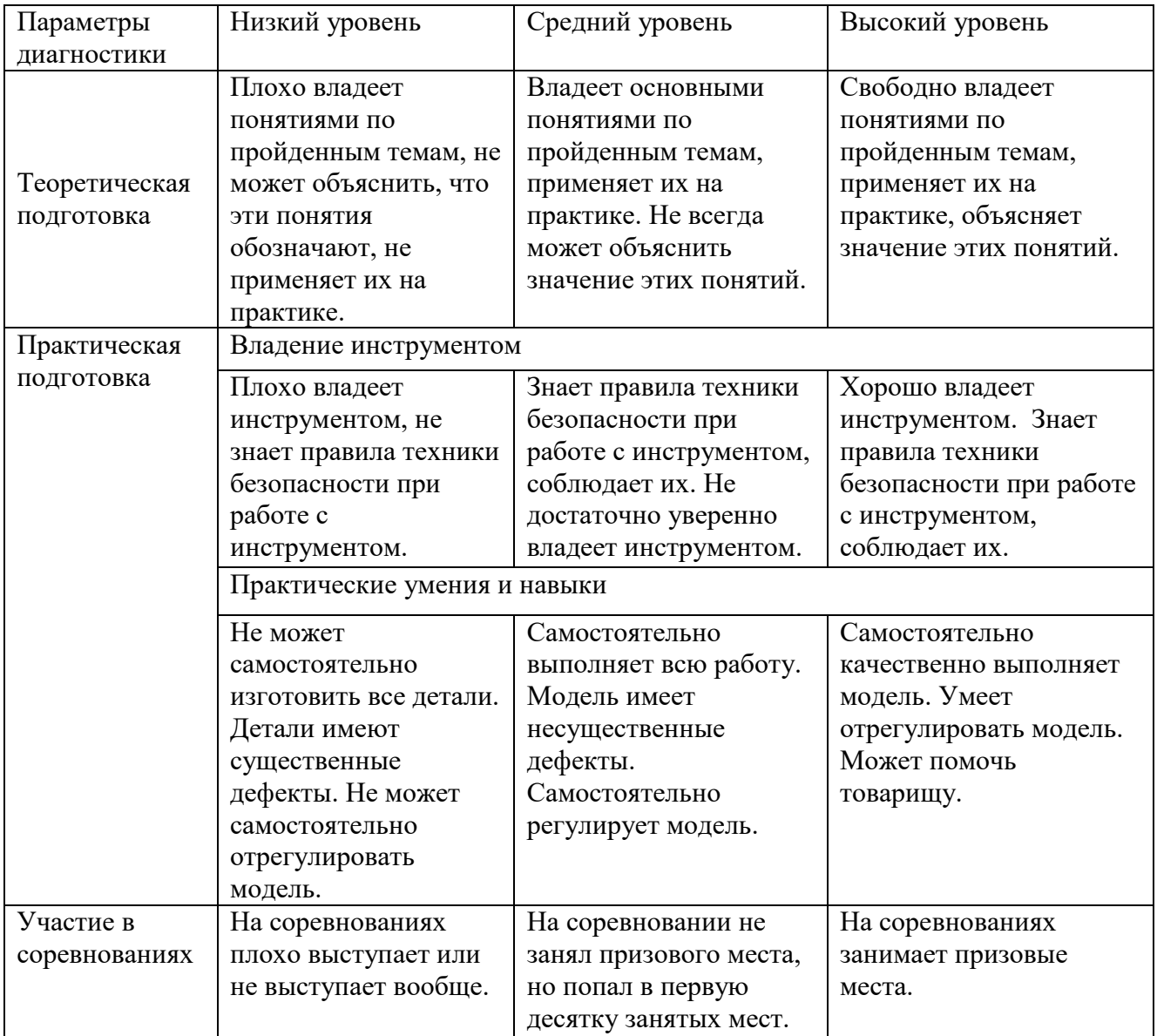

# **Оценочные материалы. Раздел 1. «Компьютерная графика»**

**Теоретическая часть.** Представляет собой от 5 до 10 вопросов. За каждый вопрос тестируемый получает максимально 3 балла. Принимается ответ максимально логичный по сути вопроса. Полностью неправильный ответ – 0 баллов. Максимум – от 15 до 30 баллов.

# **Примерные вопросы входящей диагностики:**

- 1. Что такое компьютерная графика?
- 2. Какие виды компьютерной графики вы знаете?
- 3. Что такое графический редактор?
- 4. Какие графические редакторы вы знаете?
- 5. В каких сферах деятельности можно применять компьютерную графику?

# **Примерные вопросы для диагностики предметных результатов по программе:**

- 1. Чем отличается векторная графика от растровой?
- 2. Назовите основные принципы работы в компьютерной графике.
- 3. Какие программы предназначены для работы с векторной графикой?
- 4. Какие программы предназначены для работы с растровой графикой?
- 5. Какие форматы графических файлов существуют?
- 6. Какие операции мы можем выполнять над векторными графическими изображениями (над растровыми графическими изображениями)?
- 7. Какое расширение имеют файлы графического редактора CorelDraw (графического редактора Photoshop)?
- 8. Назовите основные инструменты графического редактора CorelDraw?
- 9. Назовите основные инструменты графического редактора Photoshop?
- 10. В каких сферах деятельности можно применять компьютерную графику?

**Практическая часть.** Представляет собой защиту собственного проекта. Максимум – 70 баллов. Критерии оценки:

- 1) Актуальность проекта Max 15 баллов.
- 2) Новизна проекта Max 10 баллов.
- 3) Современность использованных методов Max 15 баллов.
- 4) Уровень готовности проекта Max 20 баллов.

Выступление - Max 10 баллов.

# **Раздел 2. «Робототехника»**

**Теоретическая часть.** Представляет собой 5 - 10 вопросов. За каждый вопрос тестируемый получает максимально 3 балла. Принимается ответ максимально логичный по сути вопроса. Полностью неправильный ответ – 0 баллов. Максимум – 15-30 баллов.

**Вопросы входящей диагностики** на выявление первоначальных знаний обучающихся в области робототехники:

1. Знаете ли вы, что такое «робот»?

2. Есть ли у вас дома робототехнические устройства? Если да, то какие?

3. Какие бывают разновидности роботов?

4. Какие фильмы про роботов вы смотрели?

5. Что такое «Робототехника»?

# **Ответы:**

1. Робот - это механизм (машина), которая выполняет определенные действия по программе.

2. К робототехническим устройствам в доме можно отнести: ноутбук, стиральную машинку- автомат, планшет, мобильный телефон, роботпылесос, программируемая микроволновая печь, хлебопечка, холодильник.

3. Военные, игрушки, роботы-помощники, робот-няня, промышленные роботы (программируемые станки с ЧПУ управлением).

4. Мультфильм «Смешарики» про робота-няню, «Робот-Валли», «Гостья из будущего (робот Вертер), «Робокоп», «Терминатор» и др.

5. Робототехника - это раздел науки, который занимается проектированием и производством роботов.

# **Примерные вопросы для диагностики предметных результатов по программе:**

1. Назовите основные виды роботов, их функции и назначение.

2. Расскажите о назначении, устройстве и функциях двигателя.

3. Расскажите о назначении, устройстве и функциях контроллера.

4. Назовите функции и принципы работы сервомотора.

5. Назовите функции и принципы работы датчиков.

- 6. Назовите подвижные и неподвижные соединения?
- 7. Что такое механическая передача?

8. Назовите электронные робототехнические устройства?

9. Принципы работы промышленного робота-манипулятора.

10. В каких сферах используются БПЛА и подводные робототехнические системы.

**Практическая часть.** Представляет собой защиту собственного проекта. Максимум – 70 баллов. Критерии оценки:

1) Актуальность проекта – Max 15 баллов.

2) Новизна проекта - Max 10 баллов.

3) Современность использованных методов - Max 15 баллов.

4) Уровень готовности проекта - Max 20 баллов.

Выступление - Max 10 баллов.

# **Раздел 3. «3D-моделирование, прототипирование, макетирование»**

**Теоретическая часть.** Представляет собой 10 вопросов. За каждый вопрос тестируемый получает максимально 3 балла. Принимается ответ максимально логичный по сути вопроса. Полностью неправильный ответ – 0 баллов. Максимум – 30 баллов.

# **Примерные вопросы для диагностики предметных результатов по программе:**

1. Какие компьютерные программы используются для создания и разработки цифровых трёхмерных моделей?

2. Что такое прототипирование? Сферы применения.

3. Как технология 3D-моделирования используется для создания трехмерных моделей.

4. Назовите виды прототипов (промышленные, архитектурные, транспортные, товарные).

5. Назовите инструменты программного обеспечения для создания и печати 3Dмоделей.

6. Какое технологическое оборудование используется для изготовления прототипов?

7. Перечислите 3D-принтеры по конструкции и по назначению.

8. Что такое 3D-печать, слайсер?

9. Что такое аддитивные технологии. Назовите особенности и инженерные ограничения аддитивных технологий.

10. Что такое «3D-сканер», «3D-сканирование», «режим сканирования».

**Практическая часть.** Представляет собой защиту собственного проекта. Максимум – 70 баллов. Критерии оценки:

1) Актуальность проекта – Max 15 баллов.

2) Новизна проекта - Max 10 баллов.

3) Современность использованных методов - Max 15 баллов.

4) Уровень готовности проекта - Max 20 баллов.

Выступление - Max 10 баллов.

# **2.5. Методические материалы**

#### **Учебно-методические средства обучения:**

- специализированная литература, подборка журналов;

- наборы технической документации к применяемому оборудованию;

- образцы моделей и систем, выполненные обучающимися и педагогом;

- плакаты, фото и видеоматериалы;

- учебно-методические пособия для педагога и обучающихся, включающие дидактический, информационный, справочный материалы на различных носителях, компьютерное и видео оборудование.

 Применяемое на занятиях дидактическое и учебно-методическое обеспечение включает в себя электронные учебники, справочные материалы и системы используемых Программ, Интернет, рабочие тетради обучающихся.

# **Информационные условия:**

# **Раздел 1. «Компьютерная графика»**

http://school-collection.edu.ru

http://fcior.edu.ru

http://college.ru/himiya/

http://www.chemnet.ru

[http://him.1september.ru](http://him.1september.ru/)

Интегрированное программное обеспечение для 3D моделирования

1.<https://www.autodesk.com/products/fusion-360/overview>

2. [http://tinkercad.com](http://tinkercad.com/)

- 3.<http://autodesk-123d-design.en.lo4d.com/>
- 4.<https://habrahabr.ru/post/157903/>
- 5. http://3deasy.ru/3dmax\_uroki/animaciya.php

# **Раздел 2. «Робототехника»**

<http://robolymp.ru/season-2019/training/resources/>

[https://infourok.ru/uchebnometodicheskie-materiali-robototehnika-dlya-mindstorms](https://infourok.ru/uchebnometodicheskie-materiali-robototehnika-dlya-mindstorms-education-ev-2376203.html)[education-ev-2376203.html](https://infourok.ru/uchebnometodicheskie-materiali-robototehnika-dlya-mindstorms-education-ev-2376203.html) [https://legorobot.jimdo.com](https://legorobot.jimdo.com/)

# **Раздел 3. «3D-моделирование, прототипирование, макетирование»:**

1.Открытые уроки «Амперки» Основы работы с Ардуино : сайт

http://wiki.amperka.ru/ - Текст: электронный + Видео: электронный

2. Портал занимательная робототехника : сайт http://edurobots.ru/ - Режим доступа : свободный – Текст: электронный

Учебно-методические материалы: сайт https://education.lego.com/ru - Режим доступа : свободный. - Текст: электронный + Видео: электронный

# **Список литературы Раздел 1. «Компьютерная графика»**

# **Литература для педагога:**

1.В.А. Уханёева, Е.Б. Животова «Компьютерная графика. Черчение. 8-9 класс» (БИНОМ, 2020);

2. Большаков В.П. Основы 3 D-моделирования / В.П. Большаков, А.Л. Бочков.- СПб.: Питер, 2013.- 304с.

3. Путина Е.А. Повышение познавательной активности детей через проектную деятельность // «Дополнительное образование и воспитание» №6(164) 2013. - С.34-36.

# **Литература для обучающихся:**

1. Большаков В.П. Основы 3 D-моделирования / В.П. Большаков, А.Л. Бочков.- СПб.: Питер.

2. Основы Blender, учебное пособие, 4-издание [http://www.3d](http://www.3d-blender.ru/p/3dblender.html)[blender.ru/p/3dblender.html](http://www.3d-blender.ru/p/3dblender.html)

# **Раздел 2. «Робототехника»**

# **Литература для педагога:**

1.Бабич, А. В. Промышленная робототехника / А.В. Бабич. - М.: Книга по Требованию, 2012. - 263 c.

2. Барсуков, А.П. Кто есть кто в робототехнике / А.П. Барсуков. - М.: Книга по Требованию, 2010. - 128 c.

3.Иванов, А. А. Основы робототехники / А.А. Иванов. - М.: Форум, 2012. - 224c.

4. Копосов, Д. Г. Первый шаг в робототехнику. 5-6 классы. Практикум / Д.Г. Копосов. - М.: Бином. Лаборатория знаний, 2014. - 292 c.

5. Копосов, Д. Г. Первый шаг в робототехнику. 5-6 классы. Рабочая тетрадь / Д.Г. Копосов. - М.: Бином. Лаборатория знаний, 2014. - 229 c.

6. Копосов, Д. Г. Первый шаг в робототехнику. Практикум для 5-6 классов /

Д.Г. Копосов. - М.: Бином. Лаборатория знаний, 2012. - 292 c

7. Копосов, Д. Г. Первый шаг в робототехнику. Рабочая тетрадь для 5-6 классов / Д.Г. Копосов. - М.: Бином. Лаборатория знаний, 2012. - 889 c.

8. Костров, Б. В. Искусственный интеллект и робототехника / Б.В. Костров,

В.Н. Ручкин, В.А. Фулин. - М.: Диалог-Мифи, 2008. - 224 c.

9. Макаров, И. М. Робототехника. История и перспективы / И.М. Макаров,

Ю.И. Топчеев. - М.: Наука, МАИ, 2003. - 352 c.

10 . Предко, М. 123 эксперимента по робототехнике / М. Предко. - М.: СПб. [и др.] : Питер, 2007. - 544 c.

11. Юревич, Е. И. Основы робототехники (+ CD-ROM) / Е.И. Юревич. - М.: БХВ-Петербург, 2010. - 360 c.

12. КОМПАС-3DV17 Руководство пользователя, 2017г.

13. Денис Голиков «Scratch для юных программистов».

14. Сушков В.В. Дополнительная общеразвивающая программа технической направленности «Робототехника для начинающих».

16. Трофимова В.В. Дополнительная общеразвивающая программа технической направленности "Инженерный дизайн CAD"

17. Лептунова У.Д. Дополнительная общеразвивающая программа технической направленности "Scretch-программирование".

18. Бачинин А., Панкратов В., Накоряков В. Основы программирования микроконтроллеров. – ООО «Амперка», 2013 – 205 с. – Текст: непосредственный.

19. Индустрия развлечений. ПервоРобот. Книга для учителя и сборник проектов. LEGO Group, перевод ИНТ, - 87 с., Текст : электронный

20. Руководство пользователя LEGOMINDSTORMSEV3, - 64 стр., Текст: электронный

# **Литература для обучающихся:**

1.Иванов, А. А. Основы робототехники / А.А. Иванов. - М.: Форум, 2012. - 224c. 2. Копосов, Д. Г. Первый шаг в робототехнику. 5-6 классы. Практикум / Д.Г.

Копосов. - М.: Бином. Лаборатория знаний, 2014. - 292 c.

3. Копосов, Д. Г. Первый шаг в робототехнику. 5-6 классы. Рабочая тетрадь /

Д.Г. Копосов. - М.: Бином. Лаборатория знаний, 2014. - 229 c.

4. Копосов, Д. Г. Первый шаг в робототехнику. Практикум для 5-6 классов /

Д.Г. Копосов. - М.: Бином. Лаборатория знаний, 2012. - 292 c

5. Копосов, Д. Г. Первый шаг в робототехнику. Рабочая тетрадь для 5-6 классов / Д.Г. Копосов. - М.: Бином. Лаборатория знаний, 2012. - 889 c.

6. Филиппов, С. А. Робототехника для детей и родителей / С.А. Филиппов. - Л.: Наука, 2013. - 320 c.

# **Раздел 3. «3D-моделирование, прототипирование, макетирование» Литература для педагога:**

1. Твердотельное моделирование и 3D-печать.7 (8) класс: учебное пособие/ Д. Г. Копосов. — М. : БИНОМ. Лаборатория знаний, 2017

2. Программа общеобразовательных учреждений. Черчение. / Под ред. В.В. Степаковой. – М.: Просвещение, 2000

3. Программа общеобразовательных учреждений. Черчение. Черчение с элементами компьютерной графики. 10-11 классы. / Под ред. В.В.Степаковой. – М.: Просвещение, 2005

4. Степакова В.В. Методическое пособие по черчению графические работы. – М.: Просвещение, 2001

5. http://www.ascon.ru. Сайт фирмы АСКОН.

6.http:/edu.ascon.ru/Методические материалы размешены на сайте «КОМПАС в образовании»

# **Литература для обучающихся:**

1. Твердотельное моделирование и 3D-печать.7 (8) класс: учебное пособие/

Д. Г. Копосов. — М. : БИНОМ. Лаборатория знаний, 2017

2. Программа общеобразовательных учреждений. Черчение. / Под ред. В.В. Степаковой. – М.: Просвещение, 2000

3. Программа общеобразовательных учреждений. Черчение. Черчение с элементами компьютерной графики. 10-11 классы. / Под ред. В.В.Степаковой. – М.: Просвещение, 2005